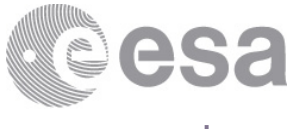

estec

European Space Research and Technology Centre Keplerlaan 1 2201 AZ Noordwijk The Netherlands T +31 (0)71 565 6565  $F + 31(0)715656040$ www.esa.int

## **DOCUMENT**

## Accuracy of EOCFI Software functions in the Lib and Orbit libraries

**Prepared by M. De Bartolomei (EOP-PES) Reference PE-TN-ESA-GS-404 Issue 2 Revision 1 Date of Issue 13/2/2017 Status Issued Document Type Technical Note Distribution**

> **European Space Agency** Agence spatiale européenne

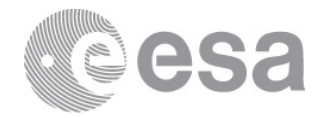

# **APPROVAL**

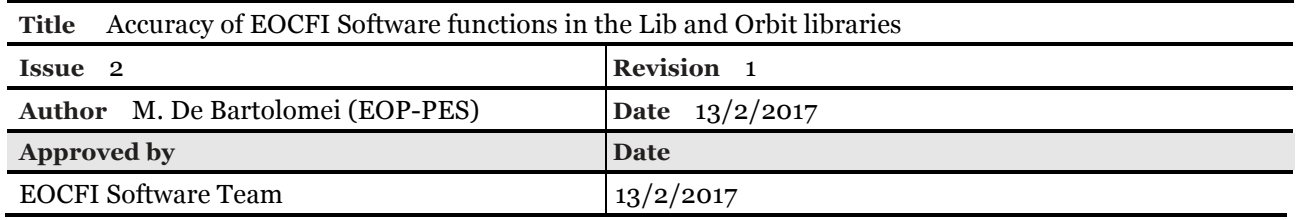

# **CHANGE LOG**

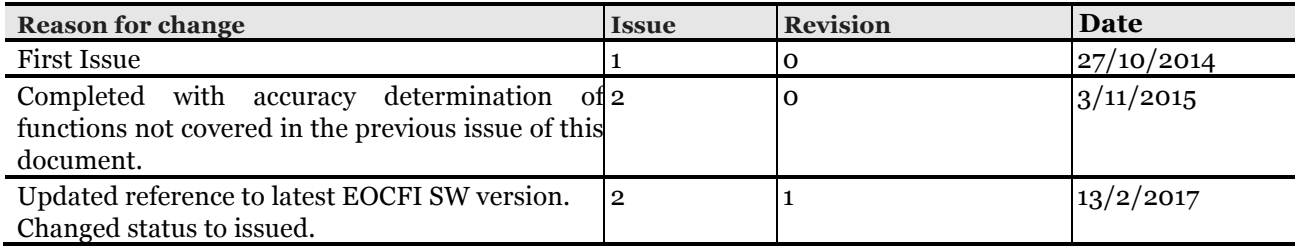

## **CHANGE RECORD**

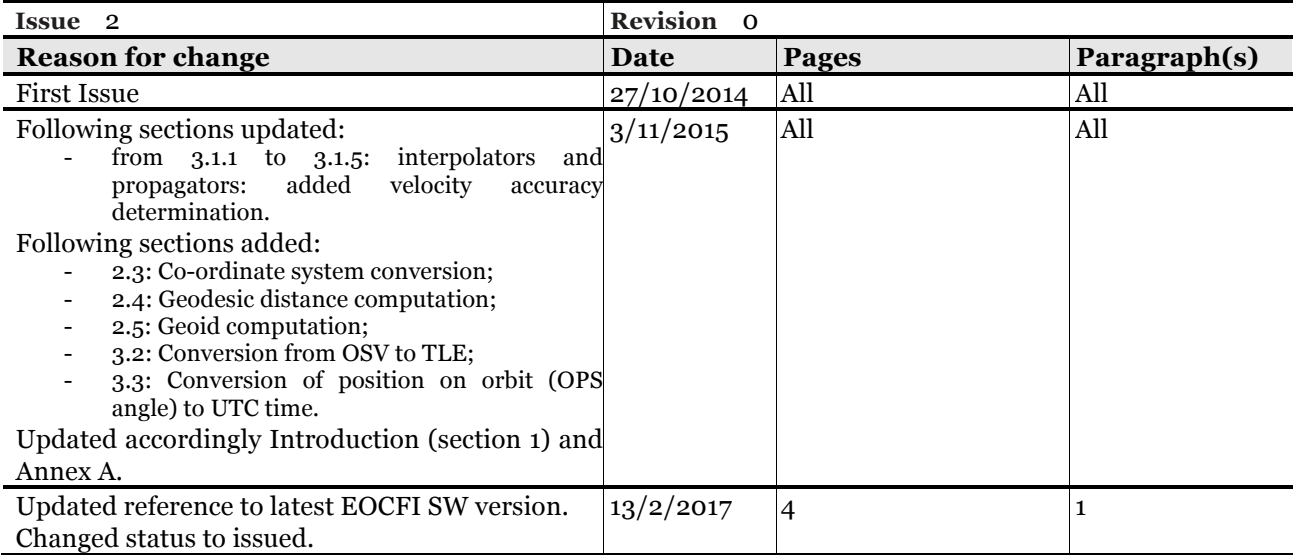

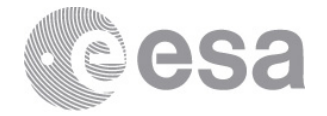

#### Table of contents:

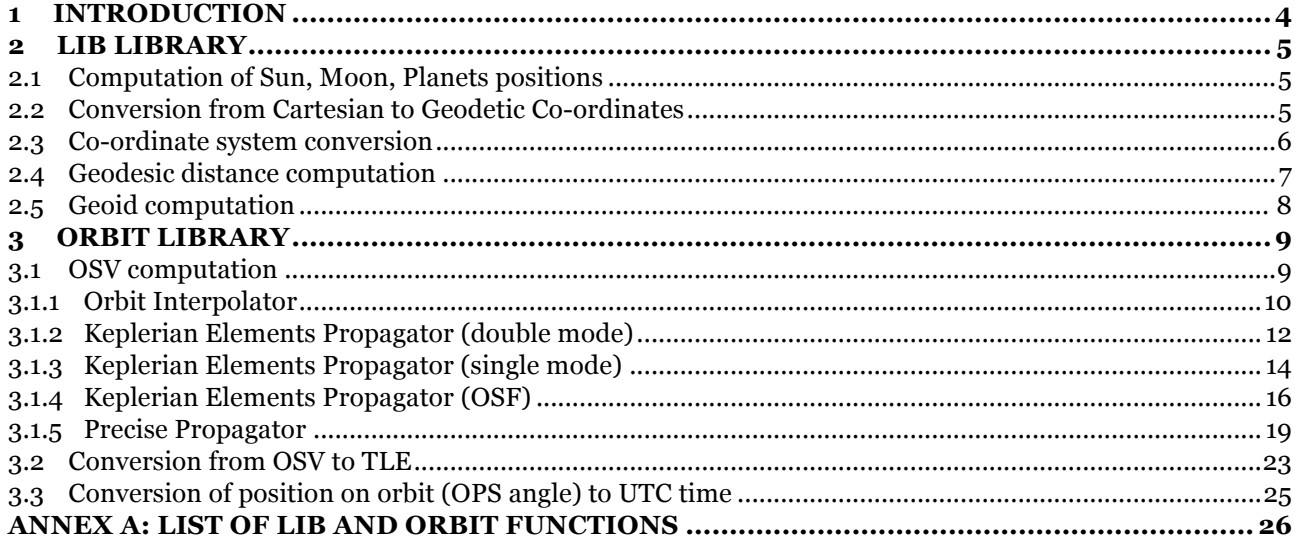

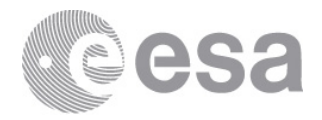

## **1 INTRODUCTION**

This note presents the accuracy of computations performed using the Earth Observation Mission CFI Software functions (or shortly EOCFI, see [RD01] and [RD02] for more details) in the Lib (see [RD03]) and Orbit (see [RD04]) libraries. Functions belonging to other libraries such as Pointing and Visibility will be covered by a dedicated document.

All Lib and Orbit functions are listed in Table 16 and Table 17 (see Annex A). For several of them (highlighted in grey), accuracy determination is not relevant. Functions for which accuracy determination is required are highlighted in green when they are presented in this version of this document.

With reference to Table 16 and Table 17, for each function the following details are provided:

- Name, Description and Outputs;
- Algorithm Type, that can be:
	- o Model: the computation is based on a model;
	- o Iterative: the computation is done iteratively;
	- o Analytical: the computation is done using closed form expressions;
	- o EOCFI specific: the method used has been specifically developed for the EOCFI SW;
	- o N/A: Not Applicable (e.g. it is an initialisation function).
- Accuracy Determination, that can be:
	- $\circ$  N/A: Not Applicable (when algorithm type is N/A);
	- o Not Required: when the algorithm is analytical, no accuracy determination is required. The correctness of analytical computations is verified at Software testing level, e.g. validating the reversibility of conversions;
	- $\circ$  Required: accuracy determination is required when the algorithm is CFI specific, iterative or model based.
- Document Reference: the document in which the accuracy determination is presented.

All computations described in this document have been performed using a MacBook Pro Computer (2.4 GHz Intel Core i7 Processor, 8 GB 1333 MHz DDR3 Memory).

#### **References**

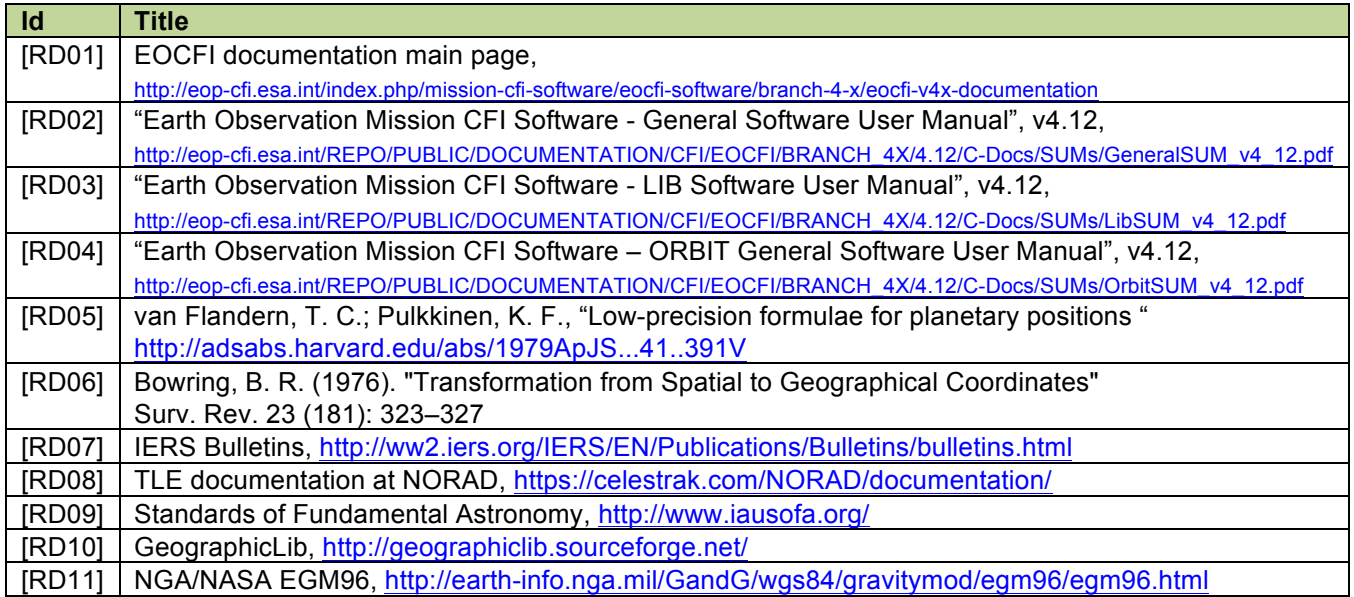

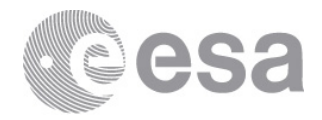

## **2 LIB LIBRARY**

## **2.1 Computation of Sun, Moon, Planets positions**

Functions **xl\_sun, xl\_moon and xl\_planet** use formulae developed by Flandern et al. (see [RD05]). As stated by the authors, the accuracy of such methods is **1 arcminute (~0.017 deg).**

## **2.2 Conversion from Cartesian to Geodetic Co-ordinates**

**xl\_cart\_to\_geod** uses the Browing method (see [RD06]). The longitude computation is error-free as it is done using an analytical method. Latitude and altitude are computed using an iterative algorithm, therefore the accuracy depends on the threshold at which the iteration stops.

In order to determine the accuracy, the following steps have been executed: a point of a given longitude, latitude and altitude has been converted to Earth Fixed co-ordinates using function **xl\_geod\_to\_cart** (this conversion is error-free at is it is done using an analytical method); such Earth Fixed co-ordinates have been converted back to longitude, latitude and altitude using **xl\_cart\_to\_geod**; the result of this last computation has been compared with the original values of latitude and altitude. The sequence has been repeated at various latitudes and altitudes. Figure 1 shows the difference between computed values (latitude and altitudes) and expected ones as function of latitude. The maximum differences are shown in Table 1.

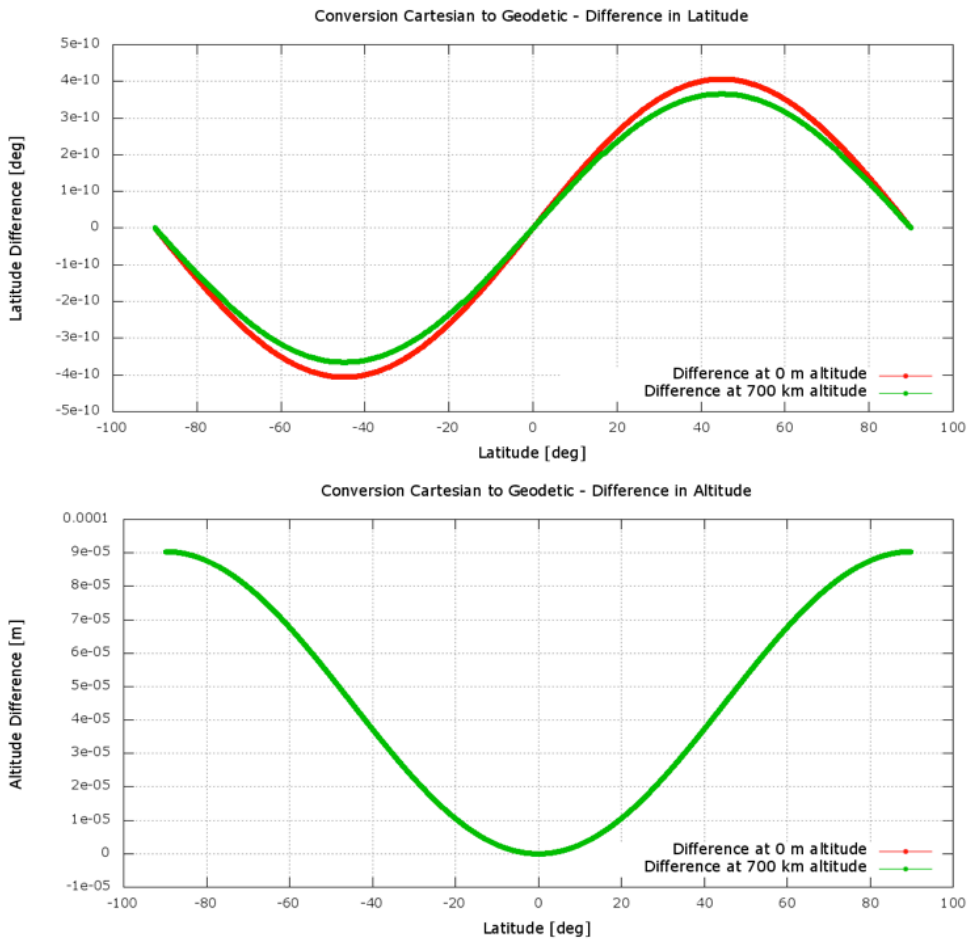

**Figure 1 - Difference between computed and expected latitude and altitude**

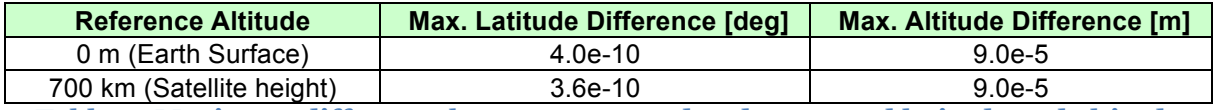

**Table 1 - Maximum difference between expected and computed latitude and altitude** 

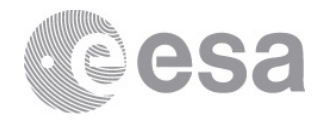

## **2.3 Co-ordinate system conversion**

**xl\_change\_cart\_cs** converts a vector from one co-ordinate system to another (e.g. from Earth Fixed to True of Date). The accuracy of this function has been determined by comparing its output to the one of the SOFA Software library. The SOFA (Standards of Fundamental Astronomy, see [RD09]) library is an accessible and authoritative set of algorithms and procedures that implement standard models used in fundamental astronomy.

The following steps have been executed: a list of OSVs in the Earth Fixed co-ordinate system has been generated (by propagation) along one orbit; such OSVs have been converted from Earth Fixed to ToD and GM2000 using both **xl** change cart cs and the SOFA library; the same test has been repeated using the same OSVs but at different times of the year.

The difference between vectors computed using **xl\_change\_cart\_cs** and EOCFI is shown in Figure 2. It can be seen that the difference is:

- 1.4 m Maximum for conversion from Earth Fixed to GM2000;
- 2.1 m Maximum for conversion from Earth Fixed to ToD.

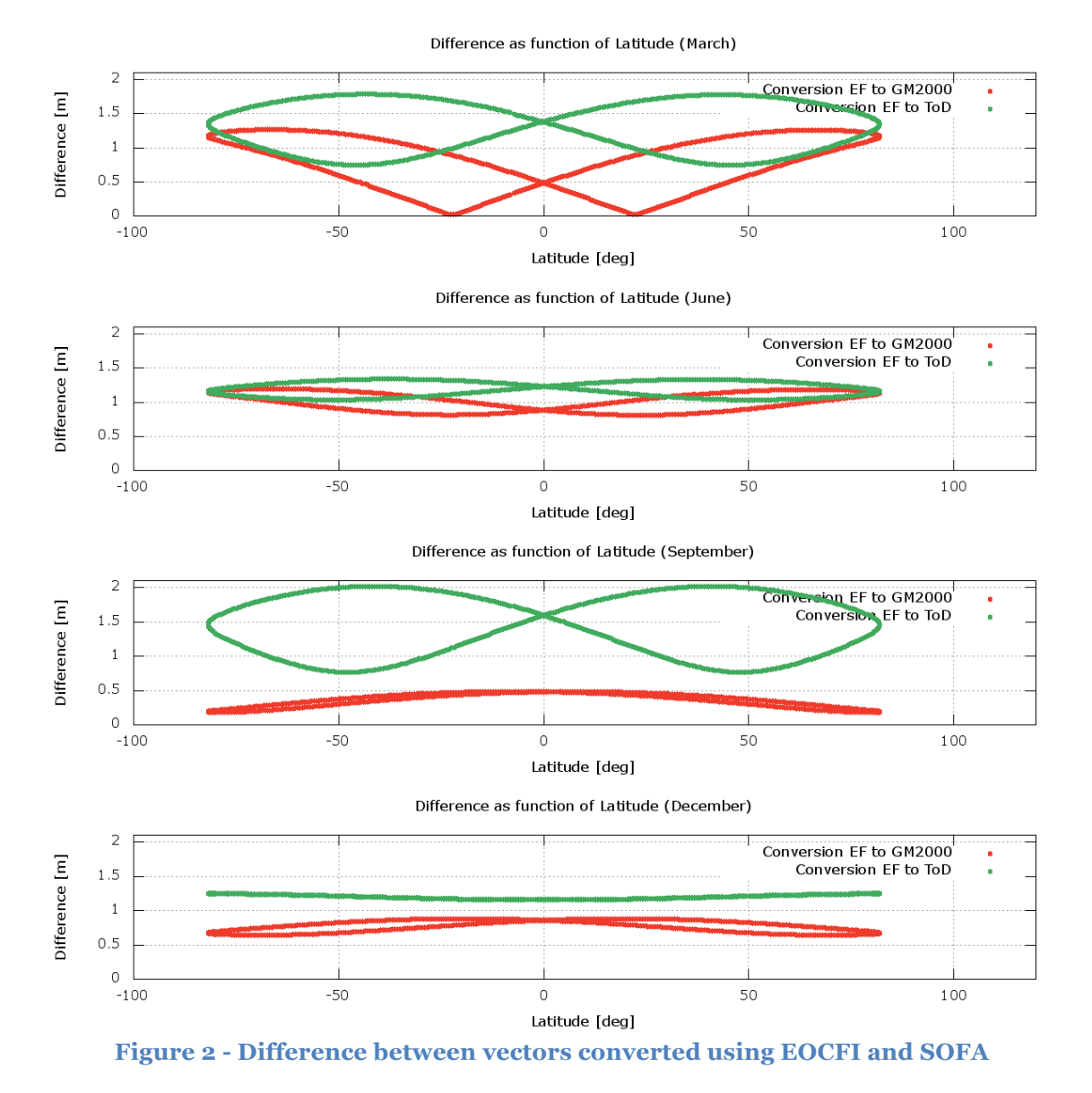

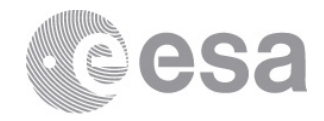

## **2.4 Geodesic distance computation**

**xl\_geod\_distance** computes the distance between two points on the ellipsoid. Its accuracy has been determined by using a third party library, GeographicLib (see [RD11]). The following steps have been executed:

- 1. given a point *P1 (lon1,lat1)*, a distance *d* and an azimuth *az* (*az = 0* corresponds to the direction to the North), a point *P2 (lon2,lat2)* has been calculated (using GeographicLib) so that *P2* is along direction defined by *P1* and *az* and the geodesic distance between *P1* and *P2* is *d*;
- 2. the geodesic distance *d\_cfi* between *P1* and *P2* has been calculated using **xl\_geod\_distance**;
- 3. *d* and *d\_cfi* have been compared.

The sequence has been repeated for various latitudes of *P1* (ranging from -80 to 80 deg), distances (1, 10, 100, 100 km) and azimuths (0, 30, 45, 60, 90 deg).

The result of the comparison is given in Figure 3, the difference increases with the distance and is larger with low azimuths, i.e. when the distance is computed along a meridian. The largest difference can be observed with a distance of 1000 km and azimuth 0 deg (North direction) and it is **less than 0.02 meters (worst case).**

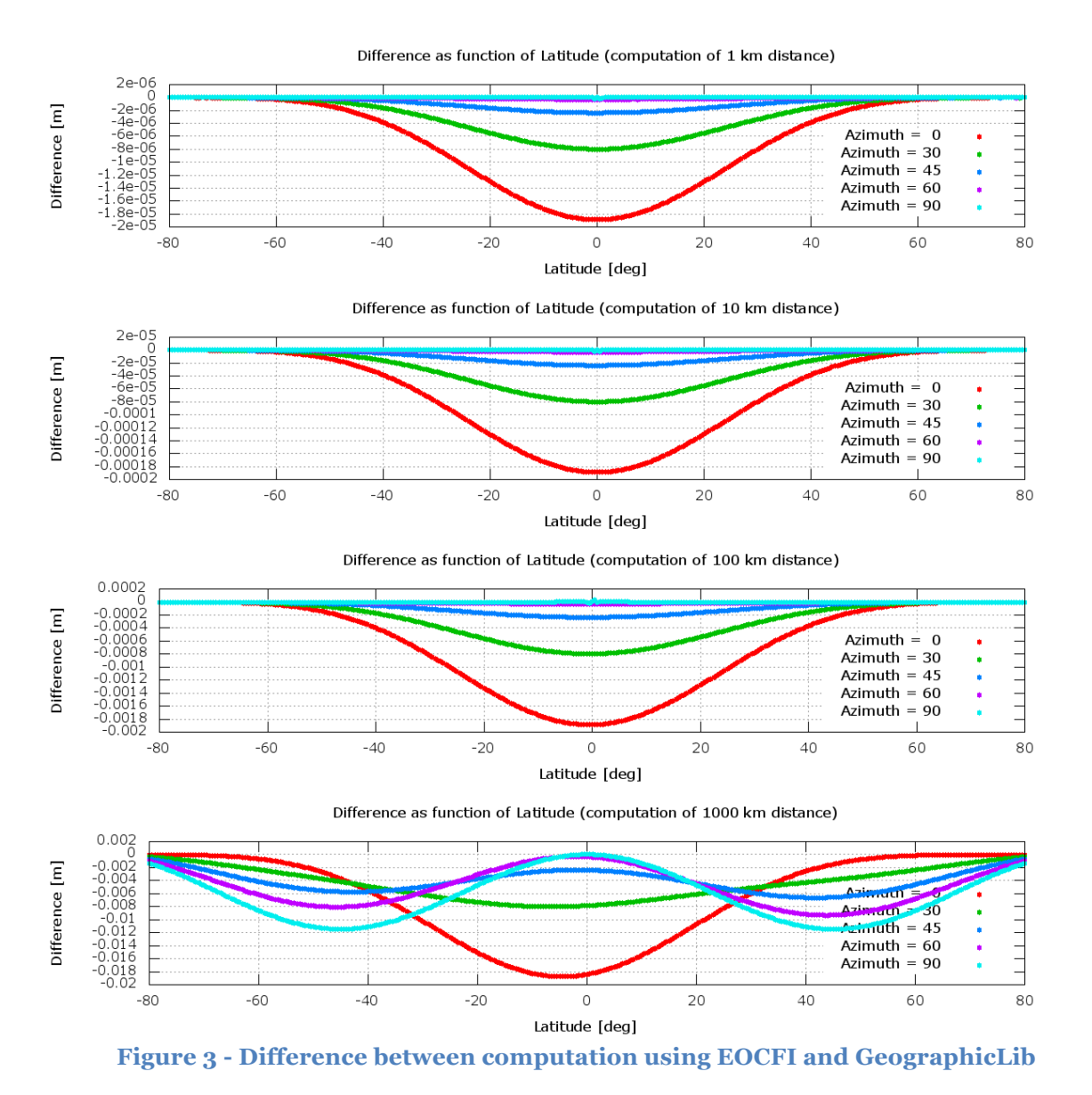

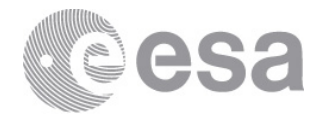

## **2.5 Geoid computation**

**xl\_geoid\_calc** computes the geoid at a point of given latitude and longitude. The model used is EGM96, a spherical harmonic model of the Earth's gravitational potential complete to degree and order 360 (see [RD11]). The function receives as input the number of harmonics to be used in the calculation. A number of harmonics smaller than 360 gives a less accurate result and a shorter runtime.

The output of the function has been compared to the exact geoid, as computed using the tools provided in [RD11]. The result is given in Figure 4: plot *A* shows the exact geoid, plots *B, C, D* show the difference between exact geoid and geoid computed using xl\_geoid\_calc with 10, 30, 60 harmonics respectively.

Table 2 shows the difference between the exact geoid and the output of xl\_geoid\_calc and the run-time for each type of computation. Using 360 harmonics, the result is identical to the exact geoid at the expense of the computation time. A good compromise between accuracy and run-time can be already reached using 10 or 30 harmonics. The first row of the table indicates the difference in case the geoid is ignored (i.e. is the difference between the exact geoid and a constant value of 0 m).

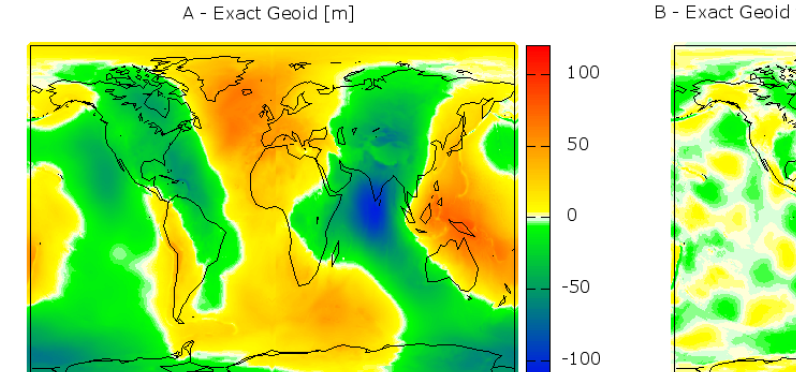

C - Exact Geoid vs. Geoid computed with 30 harmonics [m]

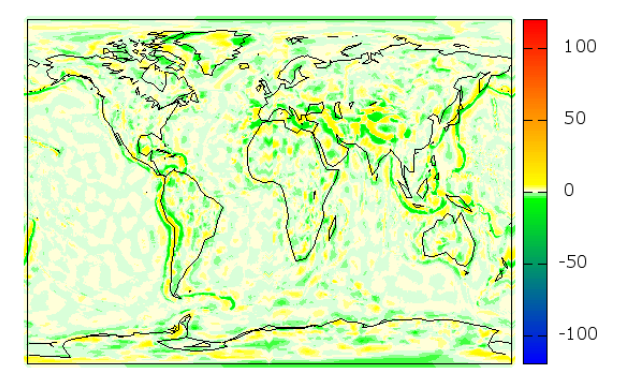

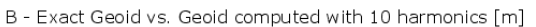

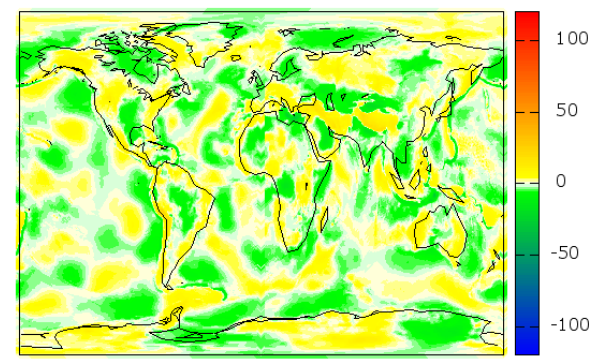

D - Exact Geoid vs. Geoid computed with 60 harmonics [m]

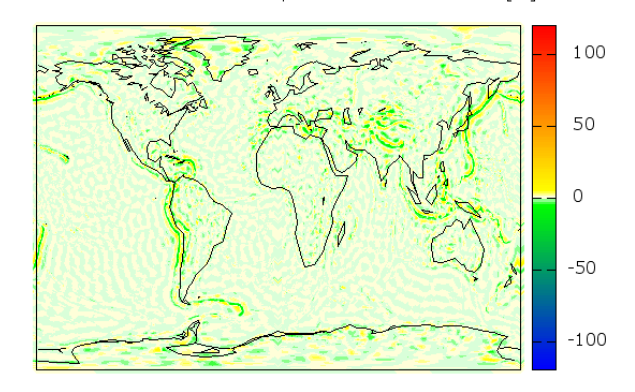

**Figure 4 – Geoid computation and comparison with exact geoid**

|                    | <b>Run-time [s]</b> | <b>Difference with Exact Geoid</b> |                   |                          |                          |  |  |
|--------------------|---------------------|------------------------------------|-------------------|--------------------------|--------------------------|--|--|
| <b>Test Case</b>   | $(1000$ points)     | <b>Mean</b><br>Value [m]           | <b>RMS</b><br>[m] | <b>Min. Value</b><br>[m] | <b>Max. Value</b><br>[m] |  |  |
| Geoid not computed | N/A                 | $-1.371$                           | 29.286            | $-106.991$               | 85.391                   |  |  |
| 10 harmonics       | 0.004               | 0.024                              | 3.999             | $-30.226$                | 24.933                   |  |  |
| 30 harmonics       | 0.030               | $-0.013$                           | 1.970             | $-21.128$                | 22.597                   |  |  |
| 60 harmonics       | 0.115               | 0.001                              | 1.254             | $-15.726$                | 19.674                   |  |  |
| 180 harmonics      | 1.042               | 0.000                              | 0.394             | $-4.469$                 | 6.017                    |  |  |
| 360 harmonics      | 4.219               | 0.000                              | 0.000             | $-0.001$                 | 0.001                    |  |  |

**Table 2 - Geoid computation and comparison with exact geoid**

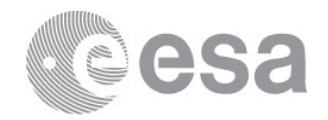

## **3 ORBIT LIBRARY**

## **3.1 OSV computation**

The accuracy of OSV computation (**xo\_osv\_compute** function) depends on the method used to initialise the orbit id (orbit propagator or interpolator). The methods that will be analysed are:

- **Orbit Interpolator:** the EOCFI uses this method when the orbit id is initialised using a list of OSVs (e.g. using function **xo\_orbit\_init\_file** and input one or more reconstituted orbit files). The interpolation algorithm does not require a constant time step between OSVs, however the nominal usage is to use a fixed time step (typically 10s, 30s or 60s). Very small time steps (1 s) are not recommended, due to the limited resolution of the ASCII orbit file format in position (10-3 m) and velocity ( $10^{-6}$  m/s). Since the interpolated orbit (position and velocity) passes exactly through the provided OSVs, the input OSVs have to be highly accurate. The Orbit interpolation is continuous in position, velocity and acceleration over the complete span of the reconstituted orbit file(s) (an overlap of at least 10 points is required between 2 consecutive files).
- **Keplerian Elements Propagator, Double Mode:** the EOCFI uses this method when the orbit\_id is initialised using a list of OSVs at ANX (e.g. when the orbit\_id is initialised using function **xo\_orbit\_init\_file** and input a Predicted Orbit File). A weighted average of the propagated OSVs of the previous and next ANX is used to mitigate the effect of the air drag. This orbit propagator is continuous in position, velocity and acceleration over the complete timespan of the orbit file.
- **Keplerian Elements Propagator, Single Mode:** the EOCFI uses this method only when a single OSV at ANX is available for initialisation (e.g. when the orbit\_id is initialised using function **xo\_orbit\_cart\_init** or for propagation in the last orbit when using a Predicted Orbit File). This orbit propagator is continuous in position, velocity and acceleration over the propagated period (up to 2 orbits).
- **Keplerian Elements Propagator, Orbit Scenario File (OSF):** the EOCFI uses this method when the orbit id is initialised with an Orbit Scenario File. The Orbit Scenario File is used to define a simplified reference orbit for planning and simulation purposes.
- **Precise Propagator:** the EOCFI uses this method when the orbit id is initialized with function **xo\_orbit\_cart\_init\_precise** and a single OSV as input. This propagator achieves a better accuracy thanks to spacecraft, space weather and Earth rotation specific input data.

The approach followed to determine the computation accuracy is to calculate the difference between interpolated / propagated OSVs and external data used as reference. Data gathered during the Sentinel-1A commissioning phase from Precise Orbit Determination (POD) service in the period from 18/8/2014 to 1/9/2014 has been used as reference data. OSVs have been computed along one or several orbits and then compared with POD data. The comparison can be expressed in terms of:

- Mean Value, RMS, Maximum value of difference between computed and reference OSVs;
- Mean Value, RMS, Maximum value of along track, across track, radial components of difference between computed and reference OSVs.

The **Mean Value** can be considered an estimation of the **Accuracy** of the method, as it gives an indication of the proximity of the propagated / interpolated value to the reference value.

The **RMS** can be considered an estimation of the **Precision** of the method, as it gives an indication of the dispersion of the propagated / interpolated value to the reference value.

The estimation of accuracy and precision of each method depends on specific characteristics of the mission used as reference (Sentinel-1A in this case). For example:

- The **Orbit Interpolator** can give different results when using POD data (at same time rate) of a satellite orbiting at a lower orbit (e.g. GOCE), as the gravity field produces oscillations with higher amplitude that may not be accurately reconstructed. There are no other dependencies as the algorithm does not use any specific information (i.e. spacecraft, space weather or orbit geometry);
- The **Keplerian Elements Propagator, in Double Mode** has been designed for LEO Sun-Synchronous orbits and tuned for mitigation of the effects of air-drag. Using POD data from non Sun-Synchronous polar orbits during Solar maximum (e.g. Cryosat-2) can give different results;
- The **Keplerian Elements Propagator, Orbit Scenario File (OSF)** assumes rotation symmetry of the orbit, and depends on the duration of the sub-cycle of the orbit. A shorter sub-cycle reduces the building up of Tesseral effects by the Earth Gravity field. Furthermore the OSF assumes that the orbit is maintained by Flight Dynamics. This is not the case for Cryosat-2 where the oscillating inclination can't be corrected by Flight Dynamics, while the OSF assumes a constant inclination.

**Page 9/33**

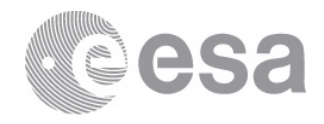

## *3.1.1 Orbit Interpolator*

The Orbit interpolator requires 10 OSVs (nominally 5 OSVs before and 5 OSVs after the requested time). Therefore it is to be expected that the interpolation degrades when the requested interpolation time is close to the first or last OSV, where the interpolator does not have 5 OSVs on one side.

In order to determine the interpolator accuracy, the following steps have been executed:

- 1) get a POD file (containing a list of OSVs covering about 2 days at 10s time step);
- 2) sub-sample this POD file at a time step of 30s (or 60s);
- 3) using the interpolator and the sub-sampled file as input, compute OSVs at 10s time step;
- 4) compute the difference between interpolated and reference OSVs (from POD data).

Figure 5 shows the total difference as a function of time in the first hour, for the 30s and the 60s subsampling cases. The effect of lack of OSVs can be observed at the very beginning when the interpolation degrades and the difference increases. The red line indicates the numeric resolution of the input file (positions in the POD file are expressed in meters with three significant figures, i.e. millimetres). It can be observed that the 30s case gives a better accuracy. The accuracy improves when the time step decreases. For very small time steps (1 s) the accuracy has not been considered as the numeric resolution might create unwanted noise when using the orbit interpolator with very small steps. Table 3 gives a summary of the results (Degraded OSVs close to first and last OSV have not been taken into account).

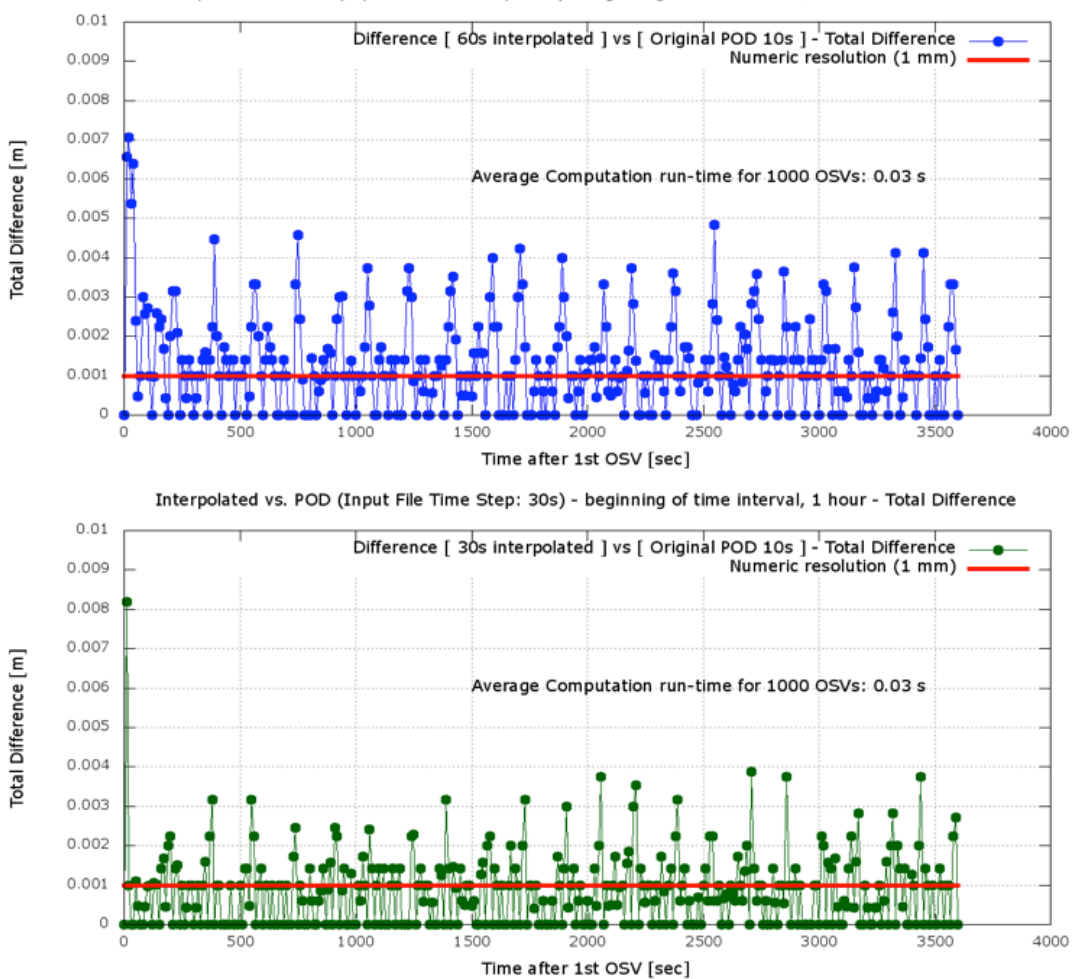

Interpolated vs. POD (Input File Time Step: 60s) - beginning of time interval, 1 hour - Total Difference

#### **Figure 5 - Interpolator: total difference as function of time**

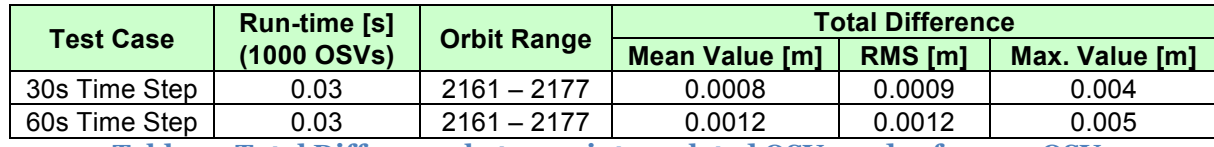

**Table 3 - Total Difference between interpolated OSVs and reference OSVs**

#### **Page 10/33**

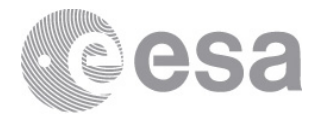

A similar comparison can be done for velocities, see Figure 6 and Table 4. The red line indicates the numeric resolution of the input file (velocities in the POD file are expressed in m/s with six significant figures, i.e. micrometres/s).

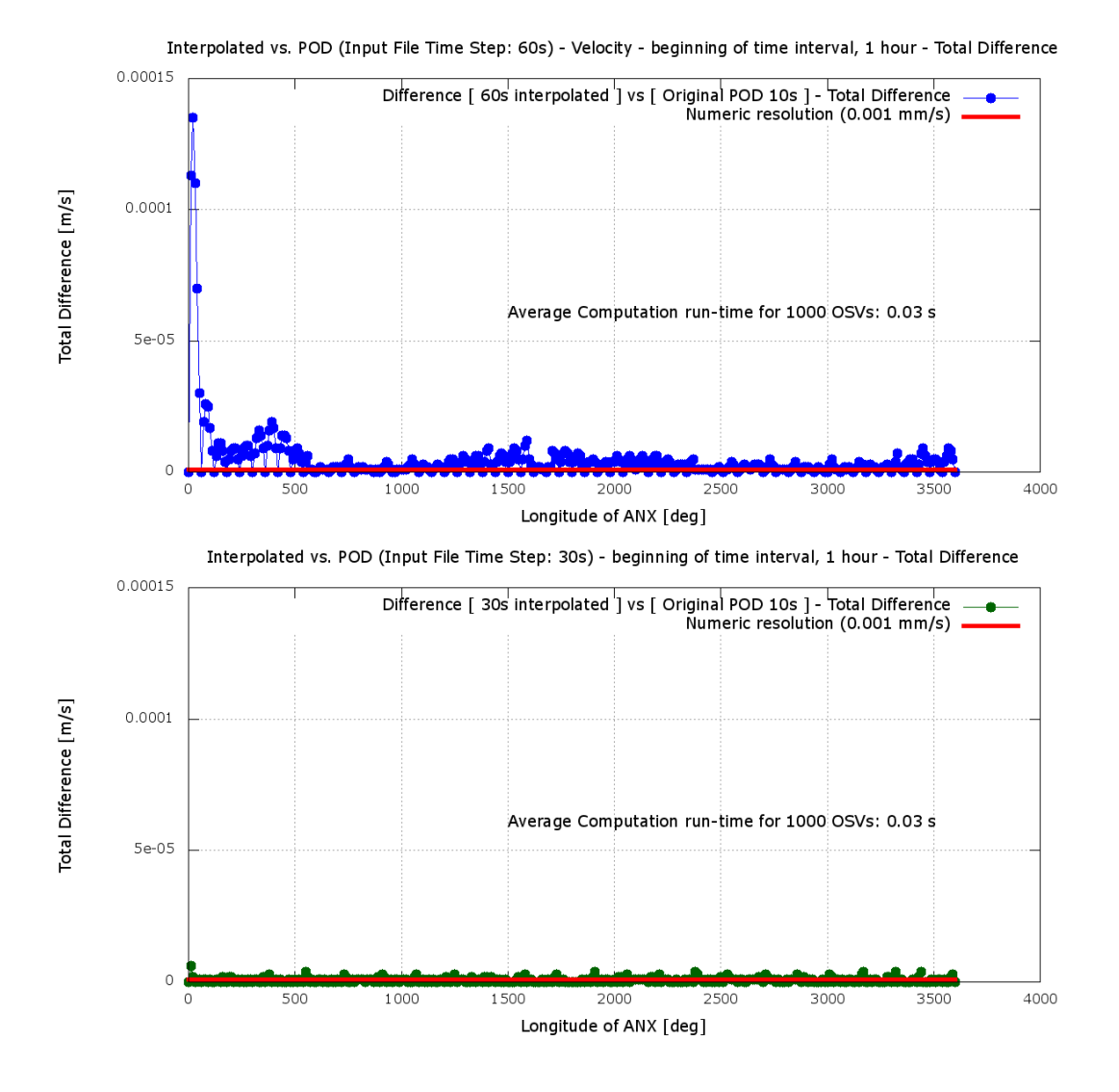

**Figure 6 - Interpolator: total difference as function of time (velocity)**

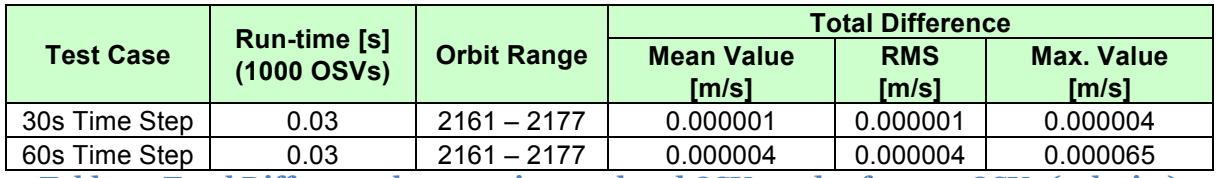

**Table 4 - Total Difference between interpolated OSVs and reference OSVs (velocity)**

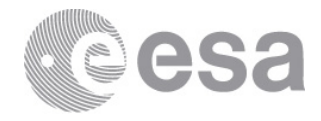

## *3.1.2 Keplerian Elements Propagator (double mode)*

In order to determine the accuracy of this propagator, the following steps have been executed:

- 1. Compute two OSVs at ANX of two consecutive orbits (e.g. orbit N and N+1). Since, as shown in section 3.1, the interpolator accuracy is in the order of the millimetres, such OSVs at ANX have been computed by interpolating the reference POD data exactly at ANX;
- 2. Generate a Predicted Orbit File with these two OSVs and initialize an orbit id with this file;
- 3. Compute OSVs with a time step of 10s along orbit N;
- 4. Compute the difference between computed and reference OSVs (from POD data);
- 5. Repeat the steps above for a given range of orbits (covering about 2 weeks).

Figure 7 shows the difference as a function of longitude at ANX in terms of Mean and Max. Value, RMS of total difference (above) and across, along, radial components of difference Mean Value (below). Three discontinuities in the plot can be observed: they are caused by two out-of-plane manoeuvres (65 mm/s each) conducted at consecutive ANXs, resulting in the data for 3 orbits being affected (one small in plane manoeuvre (2 mm/s), conducted close to DNX, cannot be identified in the plots).

Table 5 gives a summary of Mean Value, RMS and Max. value for the total difference (orbits perturbed by manoeuvres have not been taken into account), respectively considering all computed OSVs for a period of about 2 weeks (Overall), only the orbit with the best/worst accuracy (Best/Worst Case).

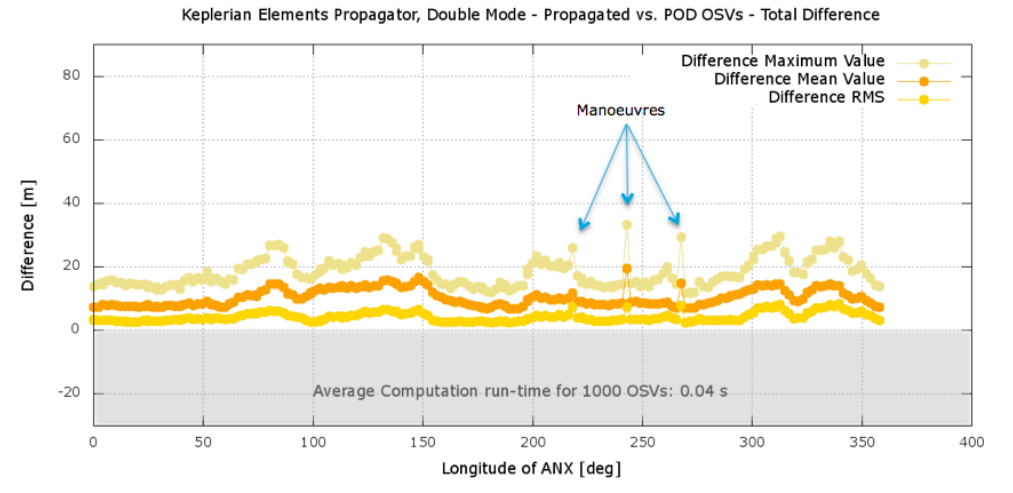

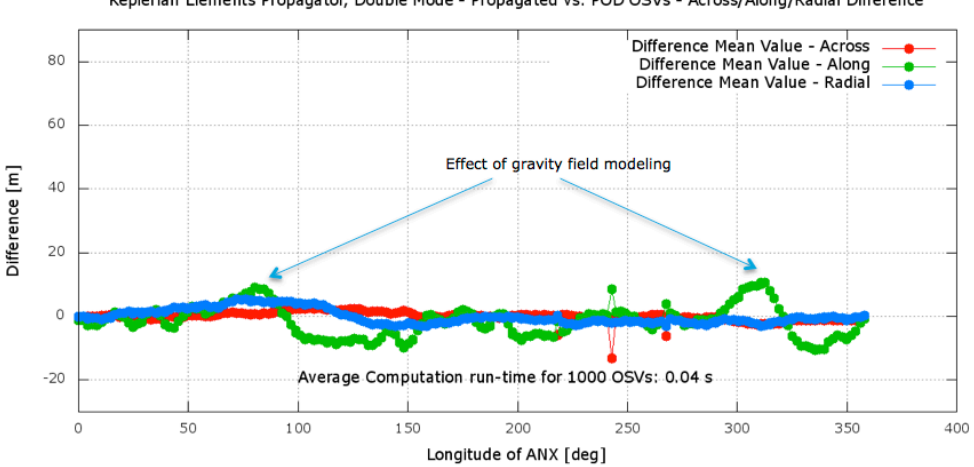

Keplerian Elements Propagator, Double Mode - Propagated vs. POD OSVs - Across/Along/Radial Difference

**Figure 7 - Double mode propagator: difference as function of ANX longitude**

| <b>Test Case</b> | Run-time [s] | <b>Orbit Range</b> | <b>Total Difference</b> |         |                |
|------------------|--------------|--------------------|-------------------------|---------|----------------|
|                  | (1000 OSVs)  |                    | <b>Mean Value [m]</b>   | RMS [m] | Max. Value [m] |
| Overall          | 0.04         | 1987-2205          | 10.350                  | 5.181   | 29.656         |
| <b>Best Case</b> | 0.04         | 2107               | 6.773                   | 2.389   | 12.633         |
| Worst Case       | 0.04         | 2102               | 14.664                  | 8.972   | 29.656         |
| ___              | _ _ _ _ _ _  |                    | _____                   |         | ____           |

**Table 5 - Total Difference between propagated OSVs and reference OSVs**

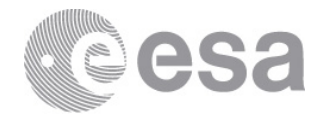

The same approach has been used to compare velocities.

Figure 8 shows: the total difference (Mean Value, RMS, Max. value) between velocity vectors in the Earth Fixed Coordinate system (above); the Mean Value of across, along, radial components of relative velocity in inertial frame (below).

Table 6 gives a summary of Mean Value, RMS and Max. value for the total velocity difference (orbits perturbed by manoeuvres have not been taken into account), respectively considering all computed OSVs for a period of about 2 weeks (Overall), only the orbit with the best/worst accuracy (Best/Worst Case).

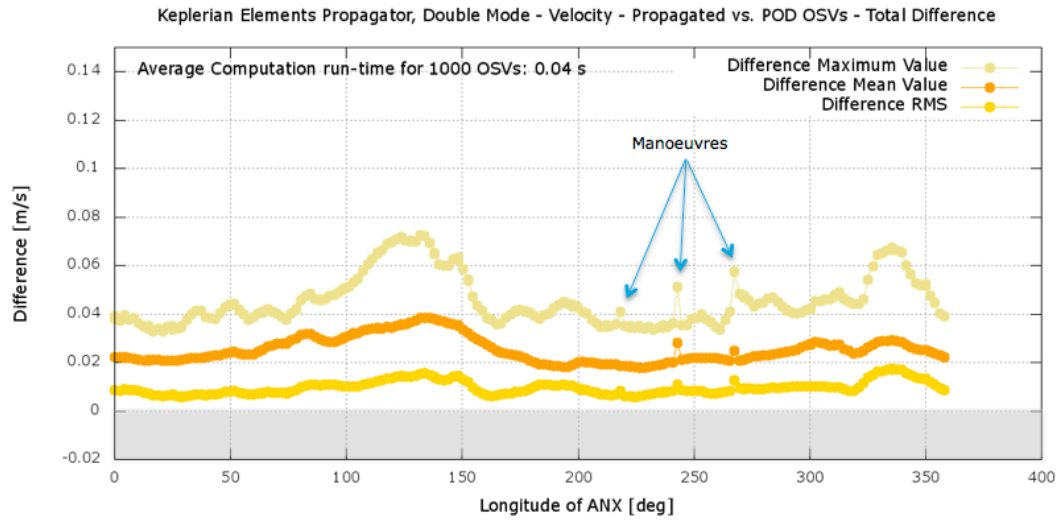

Keplerian Elements Propagator, Double Mode - Velocity - Propagated vs. POD OSVs - Across/Along/Radial Difference

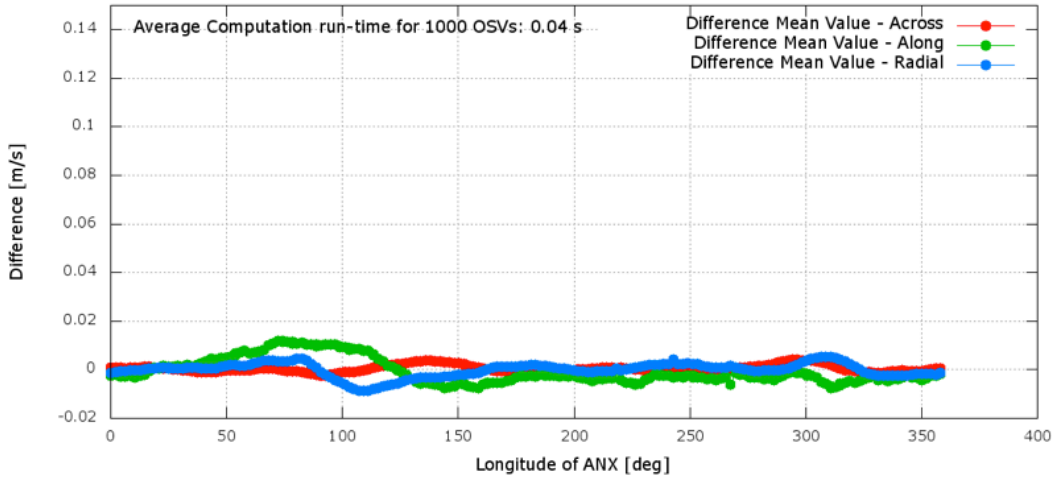

**Figure 8 - Double mode propagator: difference as function of ANX longitude (velocity)**

| <b>Test Case</b> | Run-time [s]<br>(1000 OSVs) | <b>Orbit Range</b> | <b>Total Difference</b>                  |                     |                                       |
|------------------|-----------------------------|--------------------|------------------------------------------|---------------------|---------------------------------------|
|                  |                             |                    | <b>Mean Value</b><br>$\lceil m/s \rceil$ | <b>RMS</b><br>[m/s] | <b>Max. Value</b><br>$\mathsf{[m/s]}$ |
| Overall          | 0.04                        | 1987-2205          | 0.025357                                 | 0.011387            | 0.072708                              |
| <b>Best Case</b> | 0.04                        | 2091               | 0.018031                                 | 0.005832            | 0.034312                              |
| Worst Case       | 0.04                        | 2153               | 0.038540                                 | 0.015473            | 0.072124                              |

**Table 6 - Total Difference between propagated OSVs and reference OSVs (velocity)**

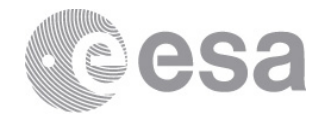

## *3.1.3 Keplerian Elements Propagator (single mode)*

In order to determine the accuracy of this propagator, the same sequence of steps described in the previous section has been executed, with the exception of step 1 where only the OSV at ANX of orbit N has been computed.

Again a few discontinuities, corresponding to orbits perturbed by manoeuvres, can be observed (along track component, bottom plot). Two out-of-plane manoeuvres (65 mm/s each) were conducted at consecutive ANXs, resulting in the data for 2 orbits being affected as the OSV's are propagated only forward by this propagator. The small in plane manoeuvre (2 mm/s), conducted close to DNX, cannot be identified in the plot. As the propagation is unconstrained in single mode, and no assumptions have been made or used, especially the along track difference will be bigger compared to the double mode propagation.

Figure 9 shows the difference as a function of longitude at ANX.

Table 7 gives a summary of Mean Value, RMS and Max. value for the total difference (orbits perturbed by manoeuvres have not been taken into account).

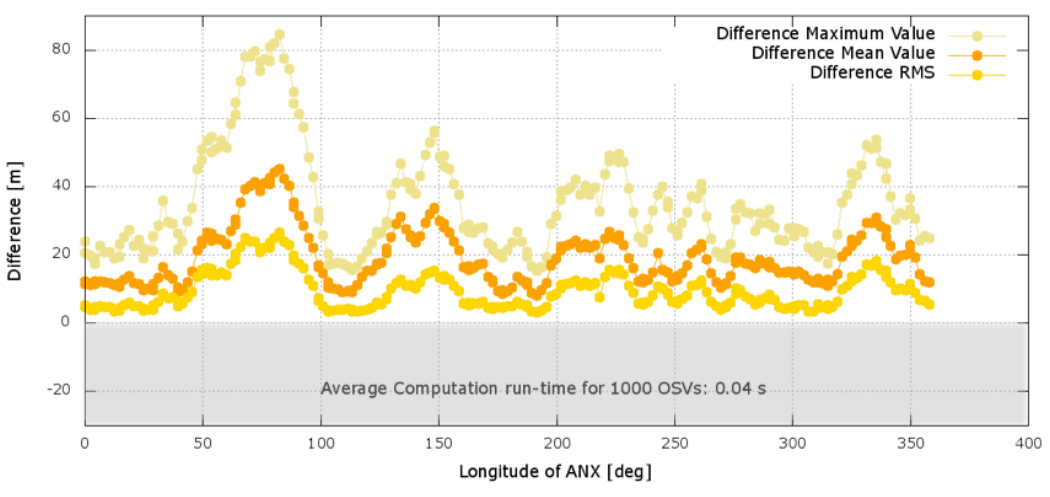

Keplerian Elements Propagator, Single Mode - Propagated vs. POD OSVs - Total Difference

Keplerian Elements Propagator, Single Mode - Propagated vs. POD OSVs - Across/Along/Radial Difference

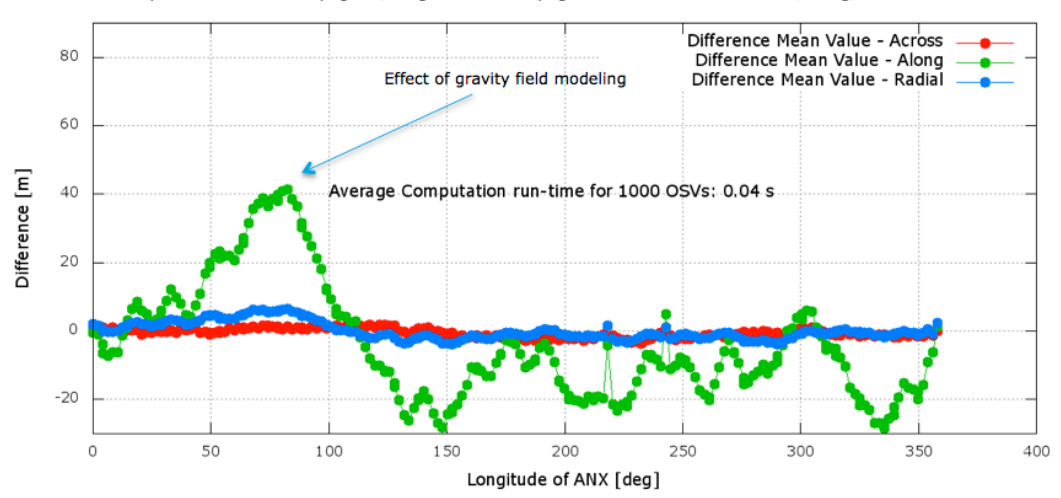

#### **Figure 9 - Single mode propagator: difference as function of ANX longitude**

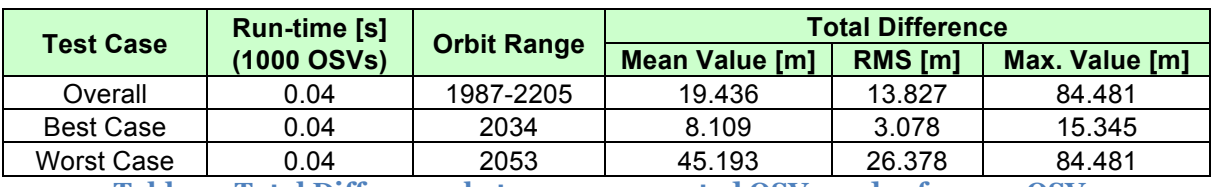

**Table 7 - Total Difference between propagated OSVs and reference OSVs**

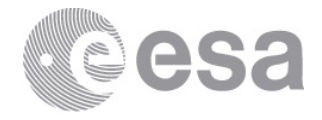

The same approach has been used to compare velocities.

Figure 10 shows: the total difference (Mean Value, RMS, Max. value) between velocity vectors in the Earth Fixed Coordinate system (above); the Mean Value of across, along, radial components of relative velocity in inertial frame (below).

Table 8 gives a summary of Mean Value, RMS and Max. value for the total velocity difference (orbits perturbed by manoeuvres have not been taken into account), respectively considering all computed OSVs for a period of about 2 weeks (Overall), only the orbit with the best/worst accuracy (Best/Worst Case).

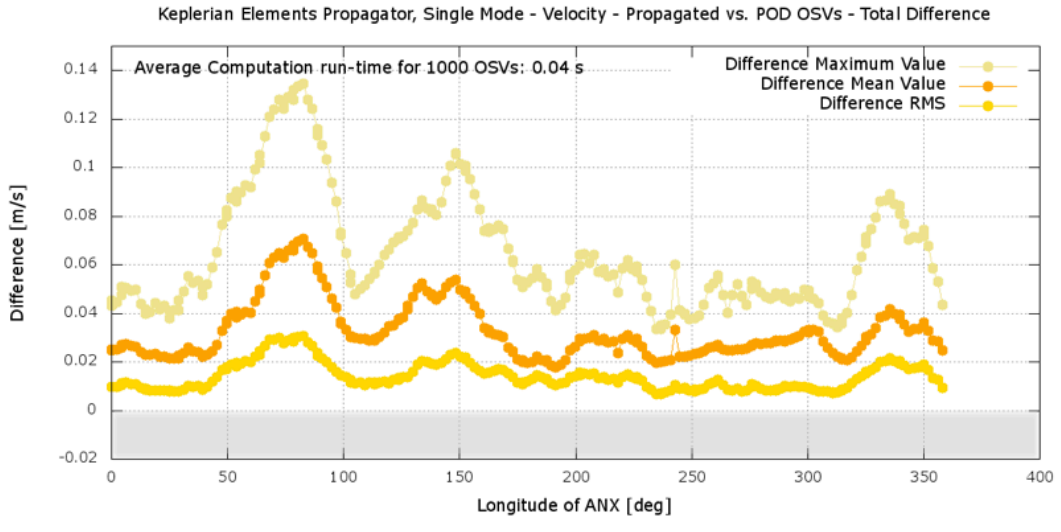

Keplerian Elements Propagator, Single Mode - Velocity - Propagated vs. POD OSVs - Across/Along/Radial Difference

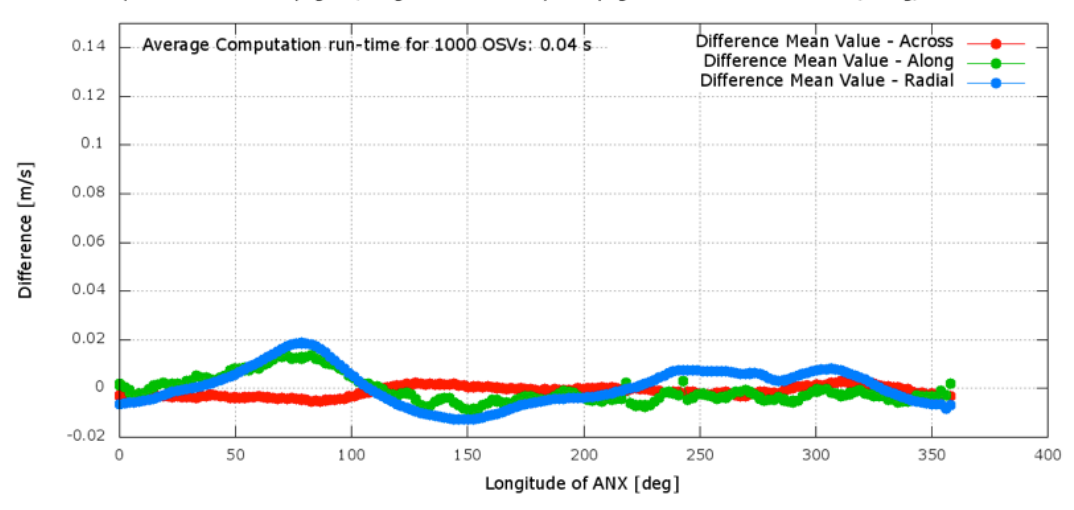

**Figure 10 - Single mode propagator: difference as function of ANX longitude (velocity)**

|                  | Run-time [s]<br>(1000 OSVs) | <b>Orbit Range</b> | <b>Total Difference</b>                  |                                   |                                |
|------------------|-----------------------------|--------------------|------------------------------------------|-----------------------------------|--------------------------------|
| <b>Test Case</b> |                             |                    | <b>Mean Value</b><br>$\lceil m/s \rceil$ | <b>RMS</b><br>$\lceil m/s \rceil$ | Max. Value<br>$\mathsf{[m/s]}$ |
| Overall          | 0.04                        | 1987-2205          | 0.032969                                 | 0.019514                          | 0.134738                       |
| <b>Best Case</b> | 0.04                        | 2003               | 0.020014                                 | 0.006859                          | 0.033659                       |
| Worst Case       | 0.04                        | 2053               | 0.070592                                 | 0.030775                          | 0.134738                       |

**Table 8 - Total Difference between propagated OSVs and reference OSVs (velocity)**

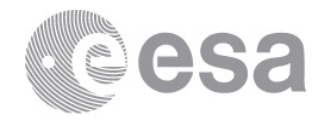

## *3.1.4 Keplerian Elements Propagator (OSF)*

This method is used when the propagator is initialized with an OSF. The OSF defines an orbit according to some parameters that are assumed to be kept constants for all orbits, as for example the nodal period. This is an idealization of the actual situation. In the specific case of POD data for the selected period, an average of 2.5s difference can be observed between UTC times of OSVs at ANX computed respectively using the OSF and using the POD data. This difference is due to the definition of the Mean Local Solar Time (MLST) of 18:00:30, where the actual value (from the POD data) of the MLST has already drifted of about 2.5s.

In order to estimate the accuracy and precision of the propagator alone, this initial bias at ANX has been removed **by applying the same delta UTC time to the propagated OSVs**. However this compensation does not remove the residual difference in longitude and MLST at ANX.

The intended use of the OSF is within the planning process. The plans are made relative to the ANX, either in time or in True Latitude. A difference in MLST will therefore not affect the planning of Earth-fixed targets (instrument acquisitions of the Earth nor ground station passes). The phasing of the OSF is close to the reference orbit as defined by Flight Dynamics, and the usage of the OSF assumes that Flight Dynamics ensures that the actual orbit is close to the reference orbit.

In order to determine the accuracy of this propagator, the following steps have been executed:

- 1. Initialise the orbit propagator with the current reference OSF;
- 2. Compute OSVs with a time step of 10s along orbit N;
- 3. Correct the UTC time of such OSVs as explained above;
- 4. Compute the difference between computed and reference OSVs (from POD data);
- 5. Repeat the steps above for a given range of orbits (covering about 2 weeks).

Figure 11 shows the difference as a function of longitude at ANX.

Table 9 gives a summary of Mean Value, RMS and Max. value for the total difference (orbits perturbed by manoeuvres have not been taken into account).

The same approach has been used to compare velocities.

Figure 12 shows: the total difference (Mean Value, RMS, Max. value) between velocity vectors in the Earth Fixed Coordinate system (above); the Mean Value of across, along, radial components of relative velocity in inertial frame (below).

Table 10 gives a summary of Mean Value, RMS and Max. value for the total velocity difference (orbits perturbed by manoeuvres have not been taken into account), respectively considering all computed OSVs for a period of about 2 weeks (Overall), only the orbit with the best/worst accuracy (Best/Worst Case).

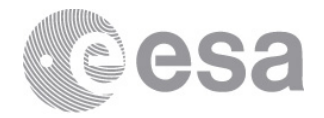

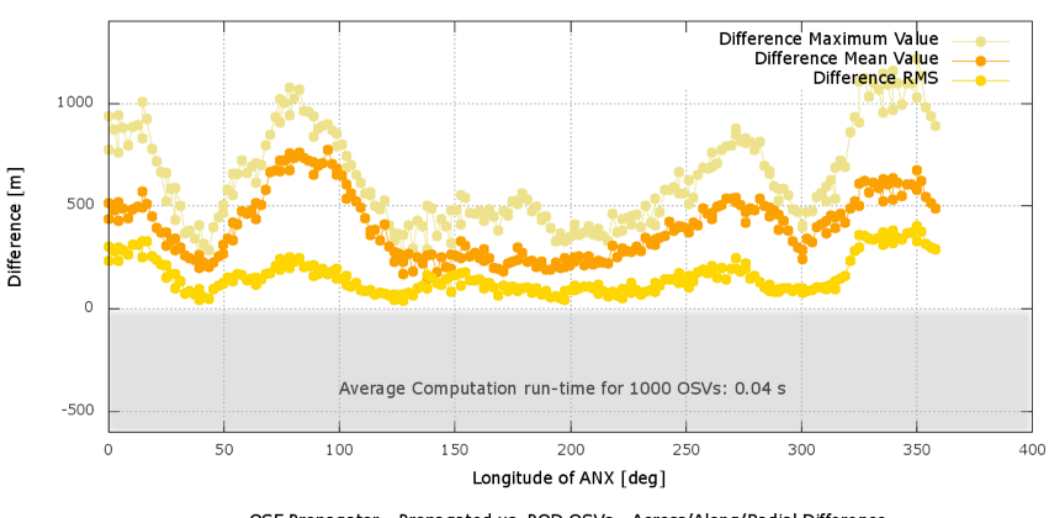

#### OSF Propagator - Propagated vs. POD OSVs - Total Difference

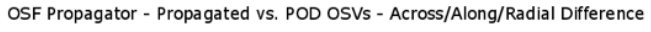

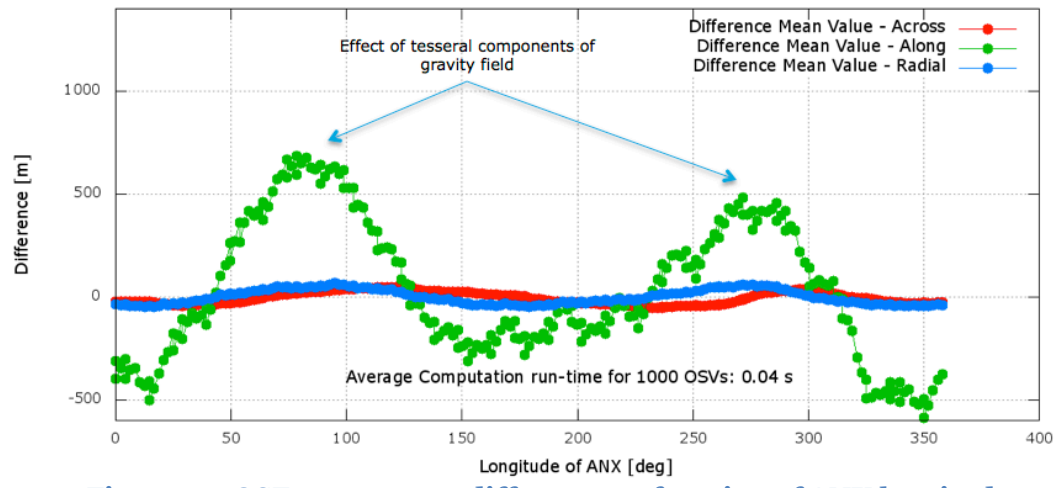

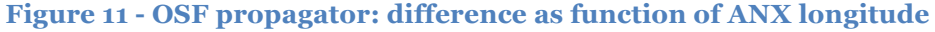

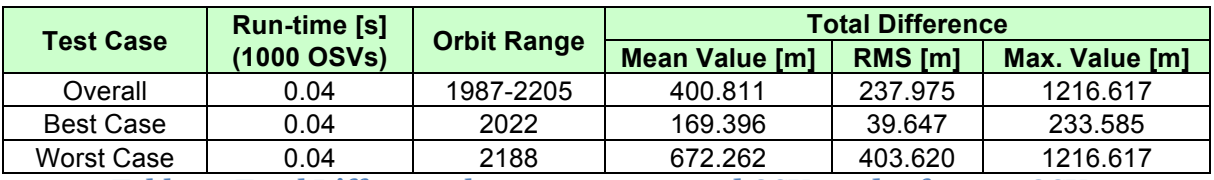

**Table 9 - Total Difference between propagated OSVs and reference OSVs**

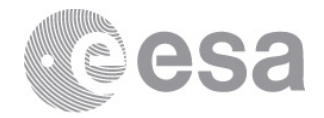

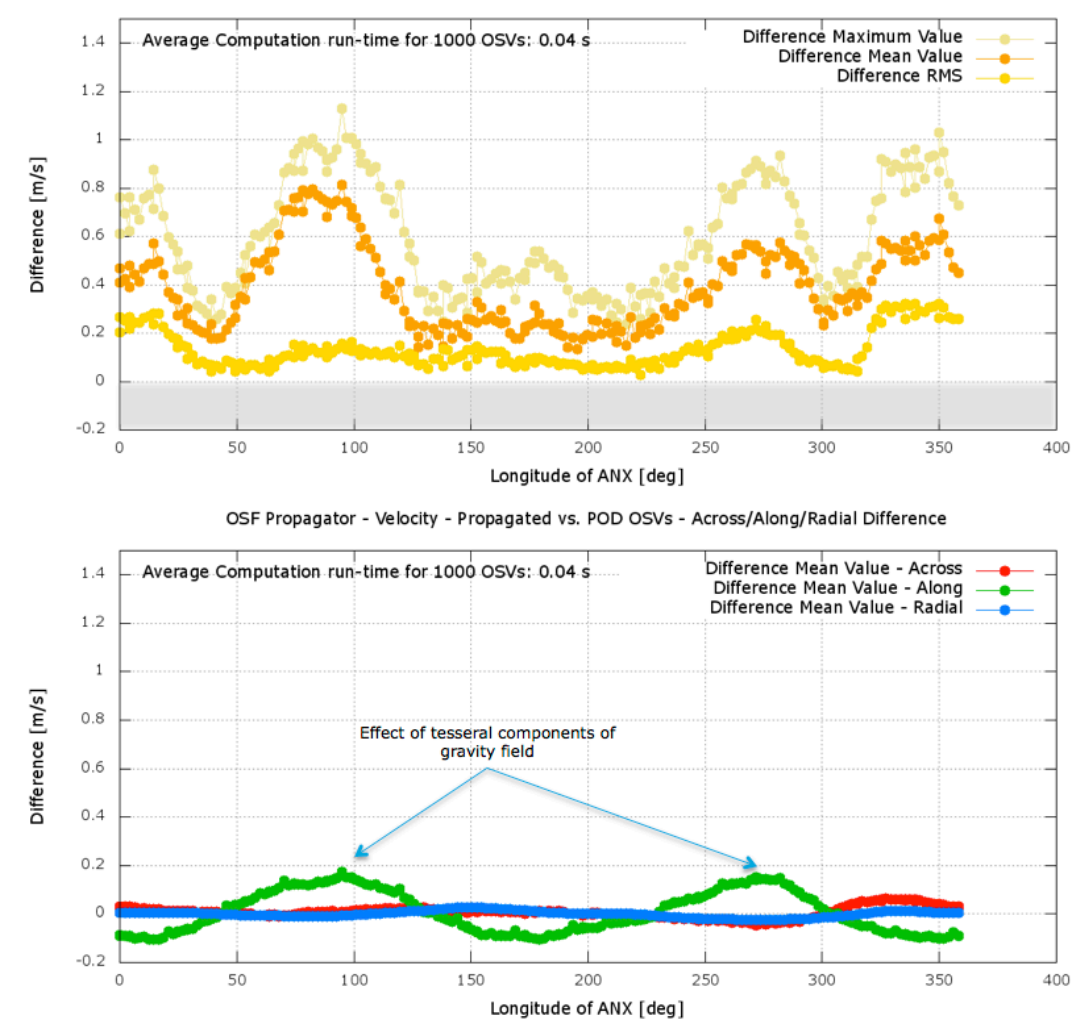

#### OSF Propagator - Velocity - Propagated vs. POD OSVs - Total Difference

**Figure 12 - OSF propagator: difference as function of ANX longitude (velocity)**

|                  | <b>Run-time [s]</b><br>(1000 OSVs) | <b>Orbit Range</b> | <b>Total Difference</b>    |                                |                                   |
|------------------|------------------------------------|--------------------|----------------------------|--------------------------------|-----------------------------------|
| <b>Test Case</b> |                                    |                    | <b>Mean Value</b><br>Im/s1 | <b>RMS</b><br>$\mathsf{[m/s]}$ | Max. Value<br>$\lceil m/s \rceil$ |
| Overall          | 0.04                               | 1987-2205          | 0.388723                   | 0.230822                       | 1.128739                          |
| <b>Best Case</b> | 0.04                               | 1989               | 0.205023                   | 0.026343                       | 0.25801                           |
| Worst Case       | 0.04                               | 2188               | 0.672065                   | 0.320147                       | 1.029442                          |

**Table 10 - Total Difference between propagated OSVs and reference OSVs (velocity)**

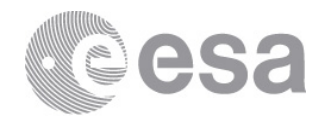

### *3.1.5 Precise Propagator*

The precise propagator has to be initialized with a single OSV at any position along the orbit. In order to compare with other propagators, the same OSVs at ANX computed for the single mode propagator are used also for this propagator.

The precise propagator parameters have been specifically tuned according to the current mission (Sentinel-1A), current solar activity and other. The time\_id (the Software object holding data necessary for co-ordinate systems transformations) has been initialised with the IERS Bulletin B (see [RD08]) that provides the most accurate estimation of the polar motion.

In order to determine the accuracy of this propagator, the following steps have been executed:

- 1. Compute the OSVs at ANX of a given orbit N (by interpolating the reference POD data exactly at ANX) and initialise the precise propagator with such OSVs;
- 2. Compute 12 OSVs equally time-spaced along orbit N (due to long run-time of this propagator, a reduced number of OSVs equally spaced along the orbit are calculated);
- 3. Compute the difference between computed and reference OSVs (from POD data);
- 4. Repeat the steps above for a given range of orbits (covering about 2 weeks).

Figure 13 shows the difference as a function of longitude at ANX. Again a few discontinuities, corresponding to orbits perturbed by manoeuvres, can be observed. Two out-of-plane manoeuvres (65 mm/s each) were conducted at consecutive ANXs, resulting in the data for 2 orbits being affected as the OSV's are propagated only forward by this propagator. Also the small in plane manoeuvre (2 mm/s), conducted close to DNX, can be identified in the plot. Table 11 gives a summary of Mean Value, RMS and Max. value for the total difference (orbits perturbed by manoeuvres have not been taken into account).

Compared to the propagators presented in the previous sections, the precise propagator has a better accuracy at the expense of a longer run-time.

The same approach has been used to compare velocities.

Figure 14 shows: the total difference (Mean Value, RMS, Max. value) between velocity vectors in the Earth Fixed Coordinate system (above); the Mean Value of across, along, radial components of relative velocity in inertial frame (below).

Table 12 gives a summary of Mean Value, RMS and Max. value for the total velocity difference (orbits perturbed by manoeuvres have not been taken into account), respectively considering all computed OSVs for a period of about 2 weeks (Overall), only the orbit with the best/worst accuracy (Best/Worst Case).

Figure 15 and Table 13 show the result of the same step sequence (only for position), but without using the IERS bulletin. It can be observed that the difference has increased due to the inaccuracy of co-ordinate systems transformations (information about the current polar motion is not taken into account).

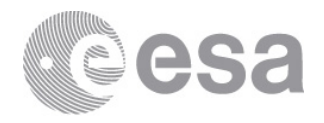

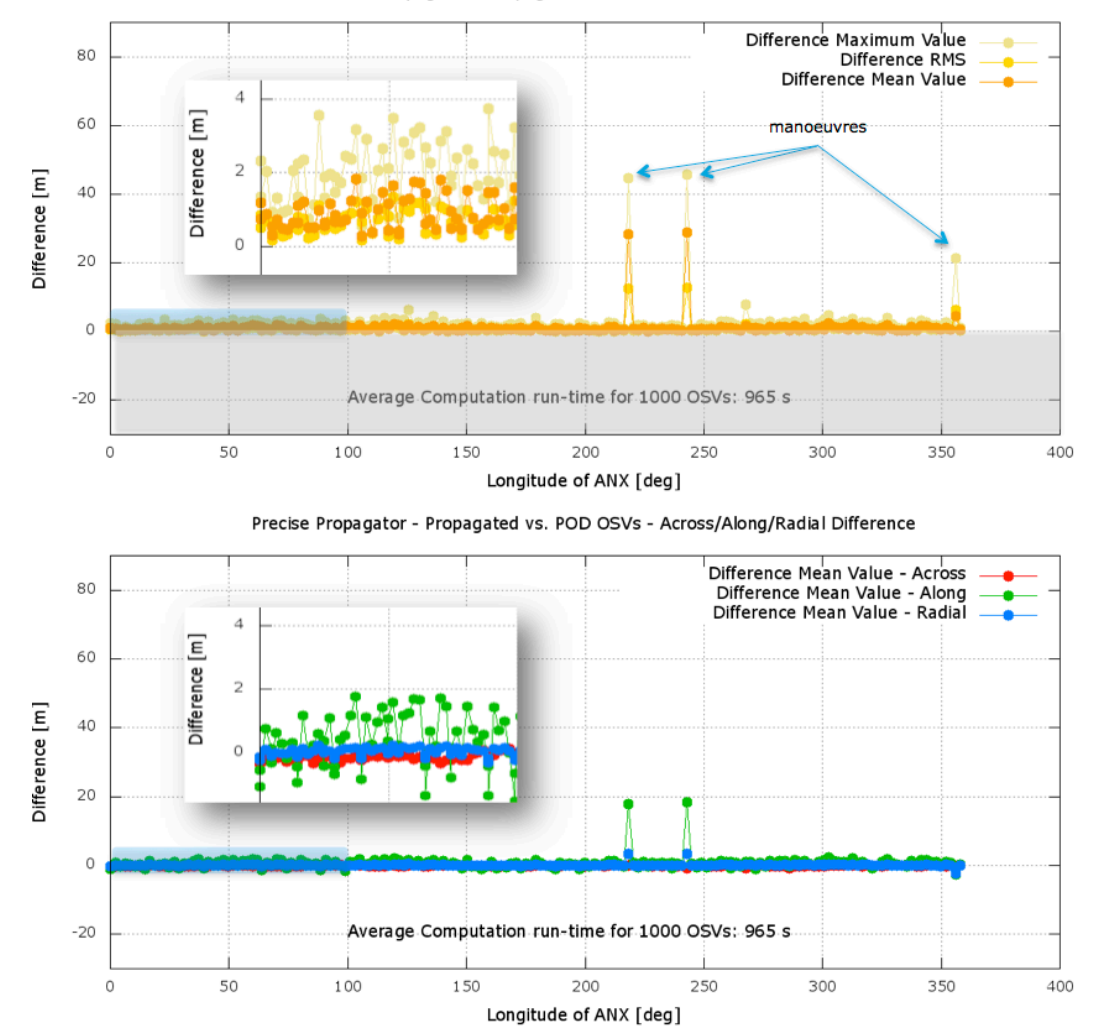

#### Precise Propagator - Propagated vs. POD OSVs - Total Difference

**Figure 13 - Precise propagator: difference as function of ANX longitude**

|                  | Run-time [s] | <b>Orbit Range</b> |                       | <b>Total Difference</b> |                |
|------------------|--------------|--------------------|-----------------------|-------------------------|----------------|
| <b>Test Case</b> | (1000 OSVs)  |                    | <b>Mean Value [m]</b> | $RMS$ [m]               | Max. Value [m] |
| Overall          | 965          | 1987-2205          | 0.892                 | 0.871                   | 6.270          |
| <b>Best Case</b> | 965          | 2018               | 0.177                 | 0.106                   | 0.370          |
| Worst Case       | 965          | 2095               | 1.778                 | 2.117                   | 6.270          |
| ___              | $    -$      |                    | _____                 |                         | ____           |

**Table 11 - Total Difference between propagated OSVs and reference OSVs**

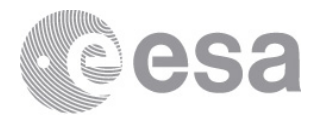

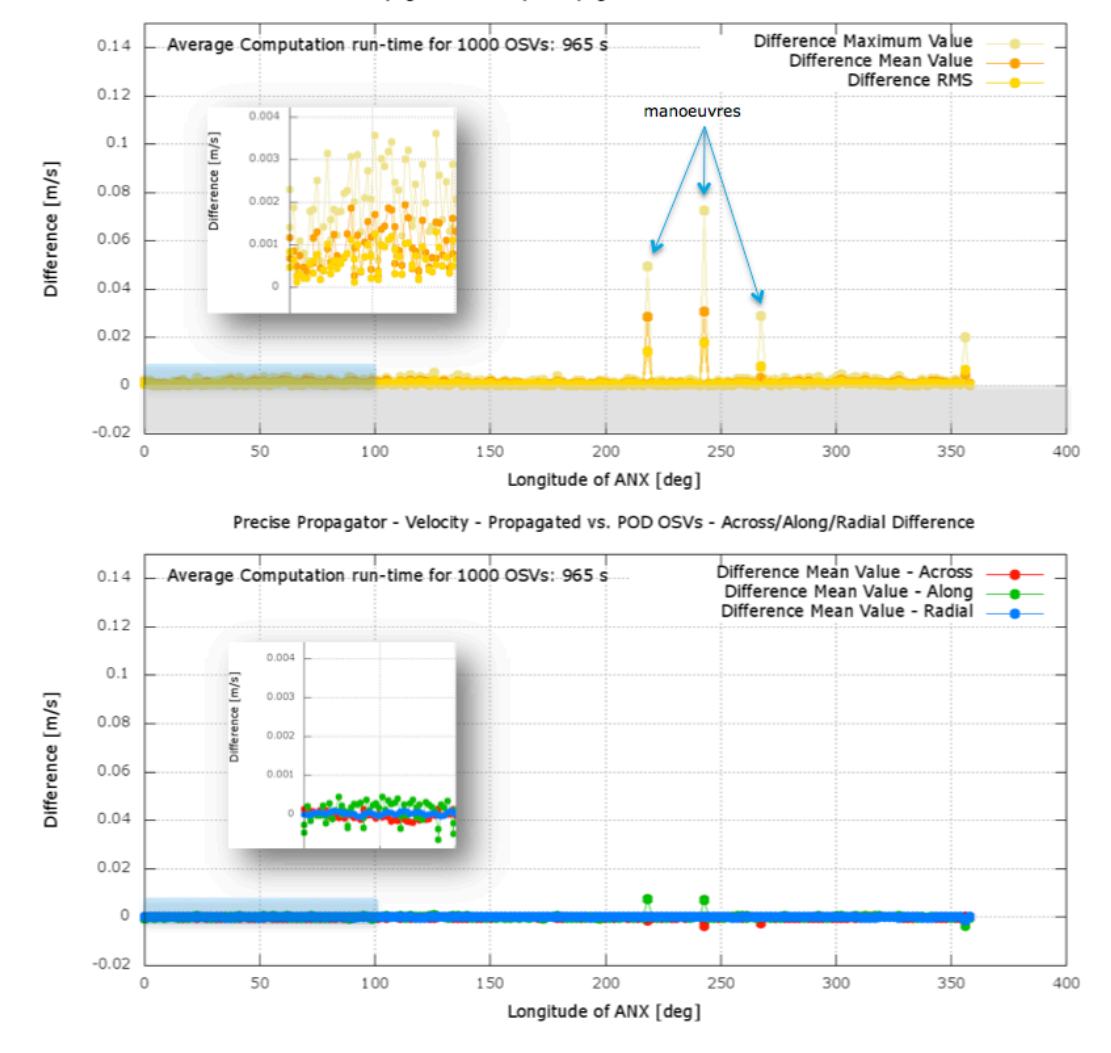

Precise Propagator - Velocity - Propagated vs. POD OSVs - Total Difference

**Figure 14 - Precise propagator: difference as function of ANX longitude (velocity)**

|                  |                             |                    | <b>Total Difference</b>    |                     |                     |
|------------------|-----------------------------|--------------------|----------------------------|---------------------|---------------------|
| <b>Test Case</b> | Run-time [s]<br>(1000 OSVs) | <b>Orbit Range</b> | <b>Mean Value</b><br>Im/s1 | <b>RMS</b><br>Im/s1 | Max. Value<br>Im/s1 |
| Overall          | 965                         | 1987-2205          | 0.000883                   | 0.000828            | 0.005474            |
| <b>Best Case</b> | 965                         | 2183               | 0.000184                   | 0.000101            | 0.000321            |
| Worst Case       | 965                         | 2095               | 0.001779                   | 0.001925            | 0.005474            |

**Table 12 - Total Difference between propagated OSVs and reference OSVs (velocity)**

 $-20$ 

 $\circ$ 

50

100

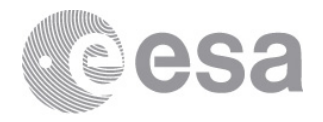

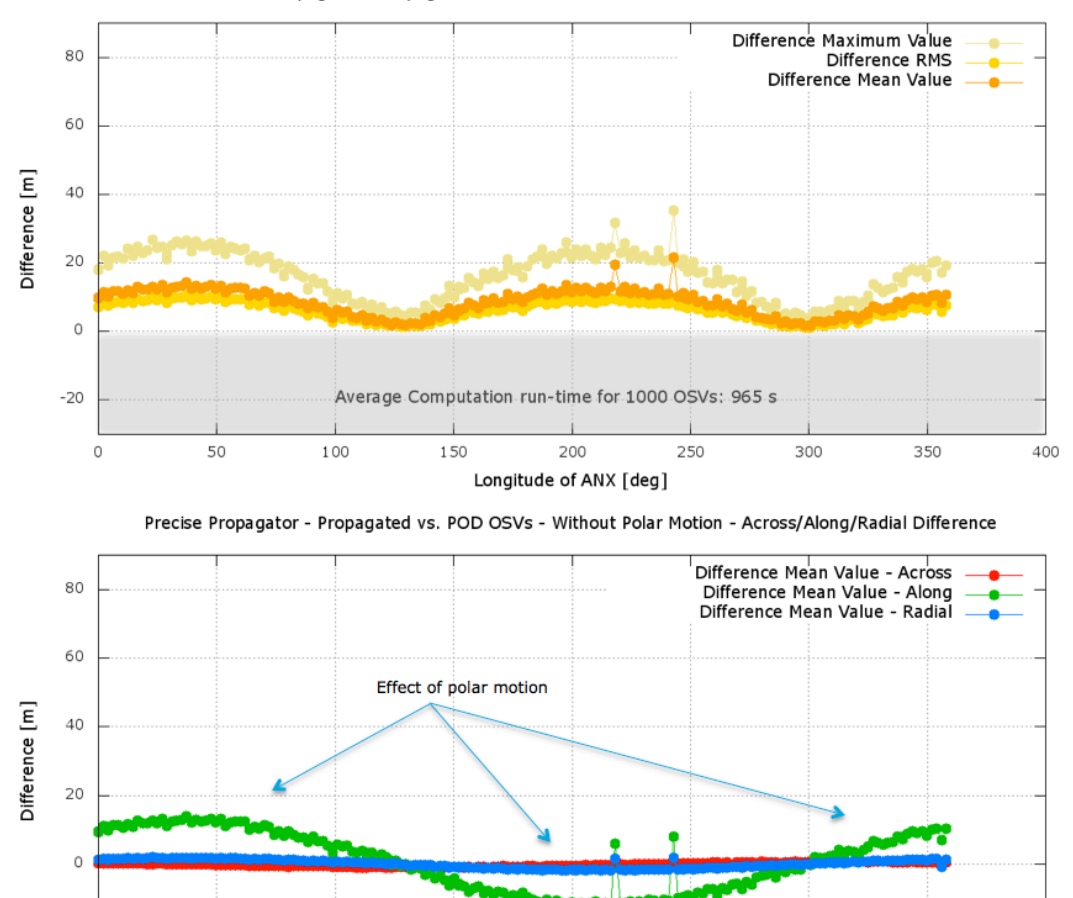

Precise Propagator - Propagated vs. POD OSVs - Without Polar Motion - Total Difference

**Figure 15 - Precise propagator: difference as function of ANX longitude (without polar motion)**

Average Computation run-time for 1000 OSVs: 965 s

200

Longitude of ANX [deg]

250

300

350

400

150

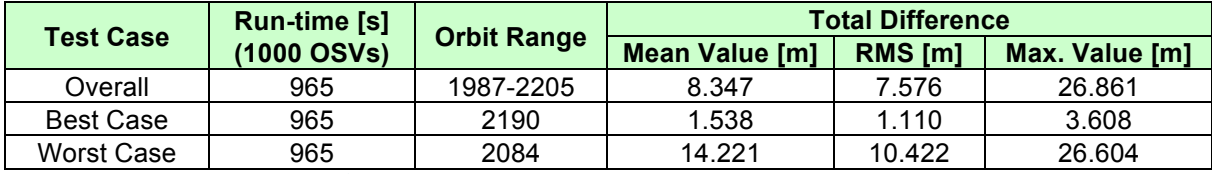

**Table 13 - Total Difference between propagated OSVs and reference OSVs (without polar motion)**

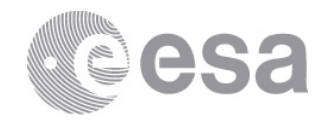

## **3.2 Conversion from OSV to TLE**

A Two Line Element (TLE) is a file containing the parameters required to run the SGP4 propagator (see [RD08]). The **xo\_osv\_to\_tle** function receives as input a list of OSVs and computes the best fitting TLE. The accuracy of this function can be determined as follows: a list of OSVs is extracted from a Sentinel-1A POD file and then passed to **xo\_osv\_to\_tle** for the TLE computation; the output TLE is used to initialise an orbit\_id and compute by propagation a new set of 150 OSVs (with function xo\_osv\_compute that implements the SGP4 propagator in case of TLE initialisation); the computed OSVs are compared to those obtained by interpolating the POD file at the corresponding times. Three different scenarios are considered: a short period of 15 minutes; one full orbit; 15 orbits (approximately 1 day).

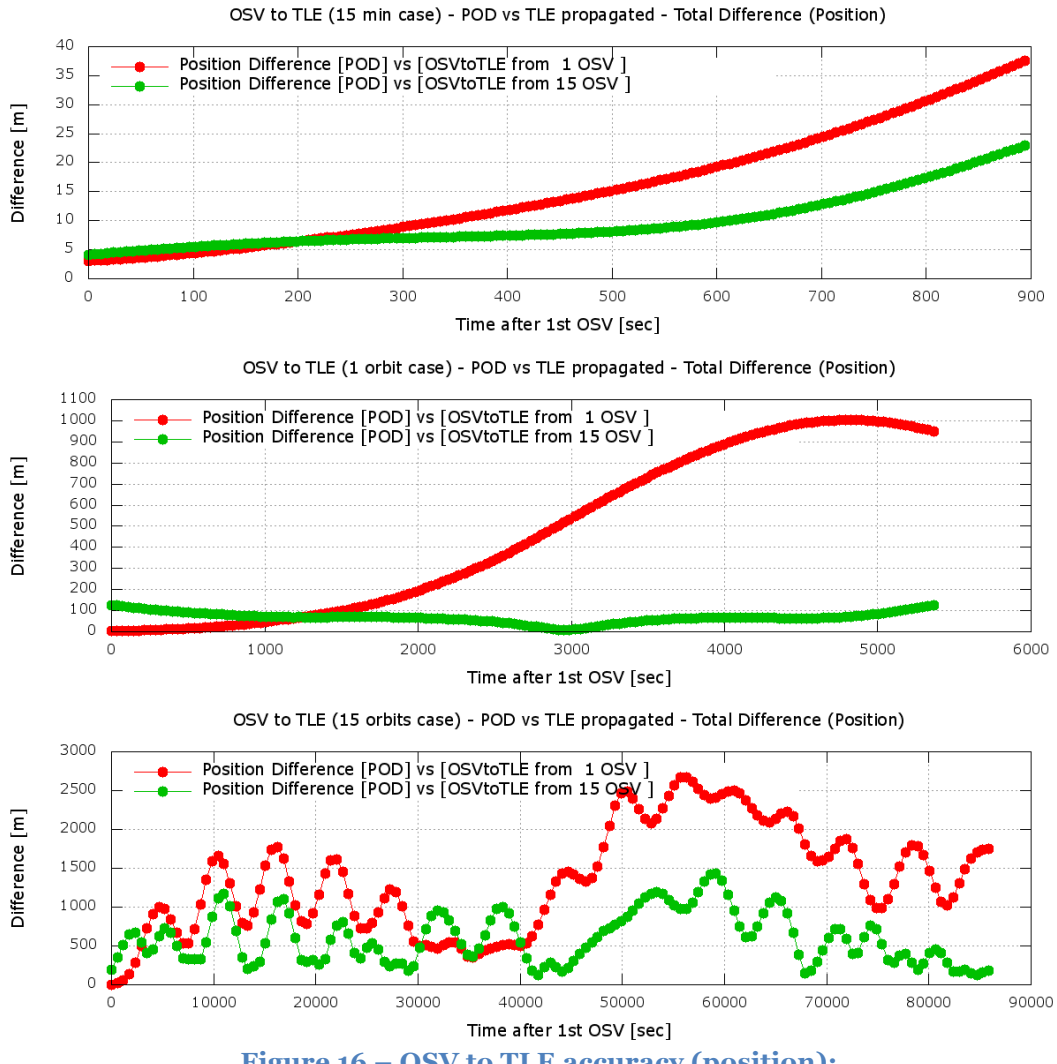

**Figure 16 – OSV to TLE accuracy (position): 15 minutes (top), 1 orbit (middle), bottom (15 orbits)**

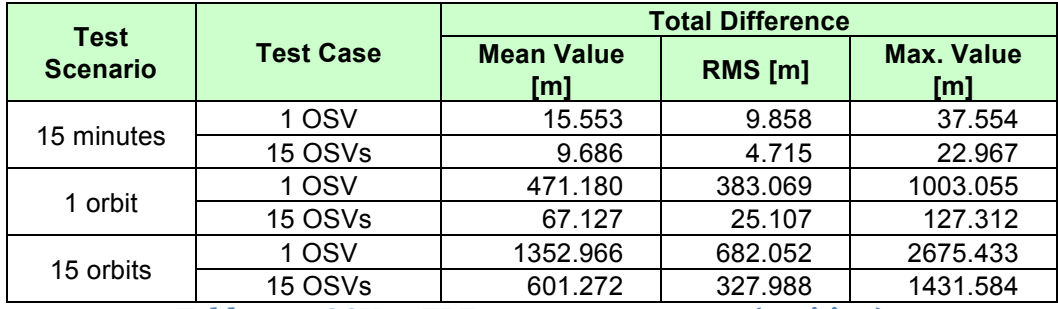

**Table 14 – OSV to TLE accuracy summary (position)**

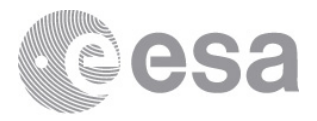

For each scenario, the step sequence has been repeated using a different number of input OSVs: only one OSV (at the beginning of the time interval); 15 OSVs equally spaced in time along the time interval.

Figure 16 shows the difference between propagated and reference OSVs (position) as function of time for the three scenarios. The red curve is the evolution of the difference when only one OSV is used: the difference is small at the beginning (since the TLE has been computed based on the first OSV) but then it increases due to the simplified model used by the SGP4 propagator. The green curve is related to the 15 OSVs case: thanks to the additional OSVs, the difference remains within smaller limits along the whole time interval.

Table 15 gives a summary of Mean Value, RMS and Max. value of the difference computed with the various scenarios and number of input OSVs.

OSV to TLE (15 min case) - POD vs TLE propagated - Total Difference (Velocity)

A similar comparison can be made for the velocity (see Figure 17 and Table 15).

 $0.11$ Velocity Difference [POD] vs [OSVtoTLE from 1 OSV ]<br>Velocity Difference [POD] vs [OSVtoTLE from 15 OSV ]  $0.1$  $0.09$ Difference [m/s]  $0.08$  $0.07$  $0.06$  $0.05$  $0.04$  $0.03$  $0.02$  $0.01$  $\mathbf C$ 100 200 800 900  $\circ$ 300 400 500 600 700 Time after 1st OSV [sec] OSV to TLE (1 orbit case) - POD vs TLE propagated - Total Difference (Velocity)  $0.9$ Velocity Difference [POD] vs [OSVtoTLE from 1 OSV ]  $0.8$ Velocity Difference [POD] vs [OSVtoTLE from 15 C  $0.7$ Difference [m/s]  $0.6$  $0.5$  $0.4$  $0.3$  $02$  $0.1$  $\circ$ 1000 2000 3000 4000 5000 6000 Time after 1st OSV [sec] OSV to TLE (15 orbits case) - POD vs TLE propagated - Total Difference (Velocity)  $\overline{3}$ Velocity Difference [POD] vs [OSVtoTLE from 1 OSV ]  $2.5$ Velocity Difference [POD] vs [OSVtoTLE from 15 Difference [m/s]  $\overline{z}$  $1.5$  $\overline{1}$  $0.5$  $\circ$ 10000 20000 30000 40000 50000 60000 70000 80000 90000 Time after 1st OSV [sec]

### **Figure 17 – OSV to TLE accuracy (velocity): 15 minutes (top), 1 orbit (middle), bottom (15 orbits)**

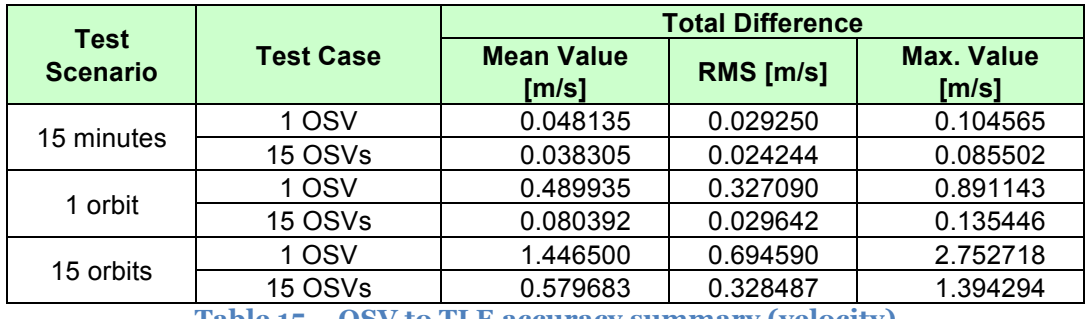

**Table 15 – OSV to TLE accuracy summary (velocity)**

**Page 24/33**

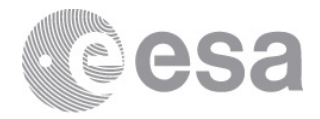

## **3.3 Conversion of position on orbit (OPS angle) to UTC time**

**xo** position on orbit to time computes the UTC time at which a given position on orbit (e.g. OPS angle) is reached along a given orbit. Its accuracy has been determined as follows:

- 1) compute an OSV (by propagation) at UTC *T1*;
- 2) compute (with function xl<sub>p</sub>osition on orbit) the position on orbit *OPS* correspondent to such OSV;
- 3) compute UTC *T2* using **xo\_position\_on\_orbit\_to\_time** with *OPS* as input position on orbit;
- 4) compare *T1* and *T2*.

The steps above have been repeated for several OSV along one orbit. Figure 18 shows the difference between *T1* and *T2* as function of position on orbit. The difference is always **below 18 microseconds**.

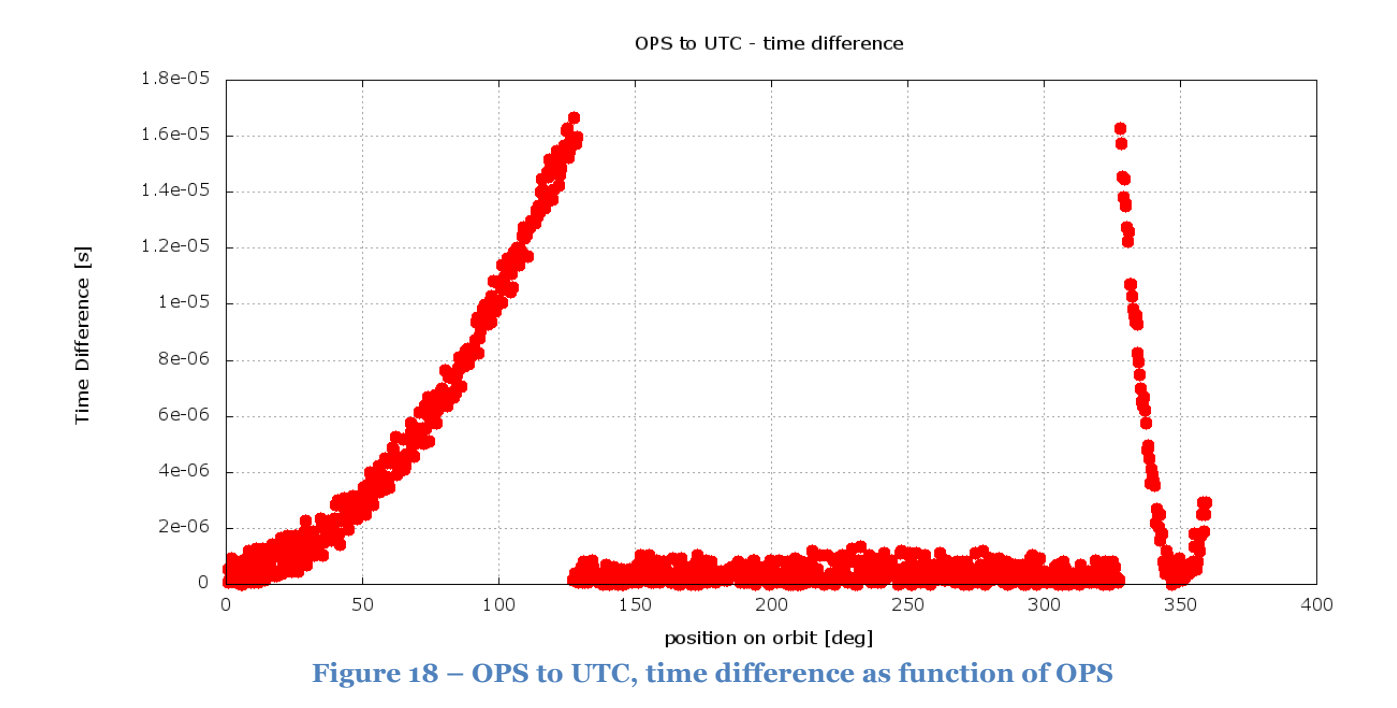

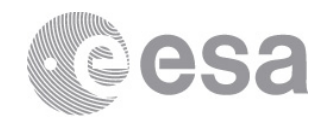

## **ANNEX A: LIST OF LIB AND ORBIT FUNCTIONS**

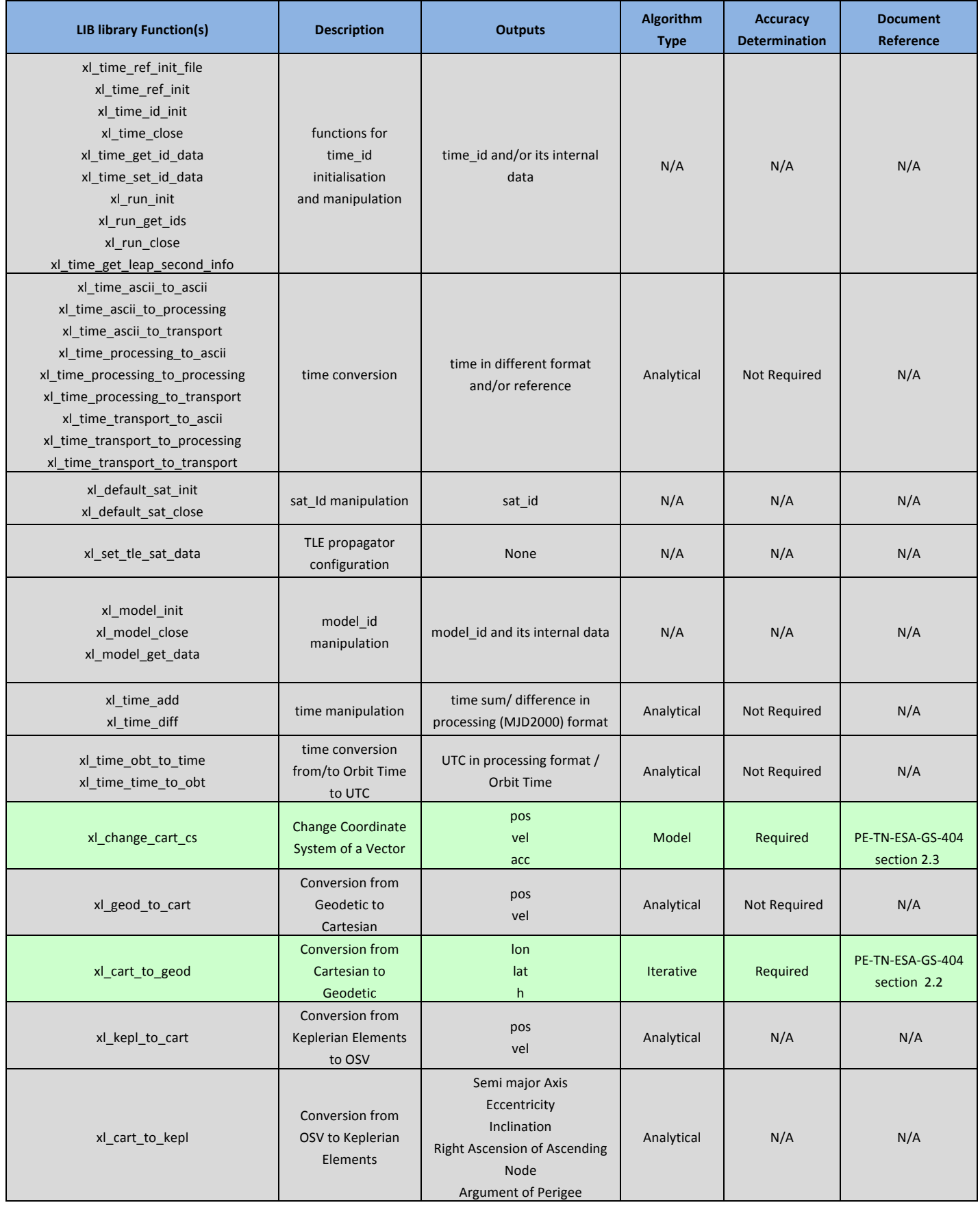

**Page 26/33**

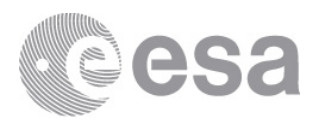

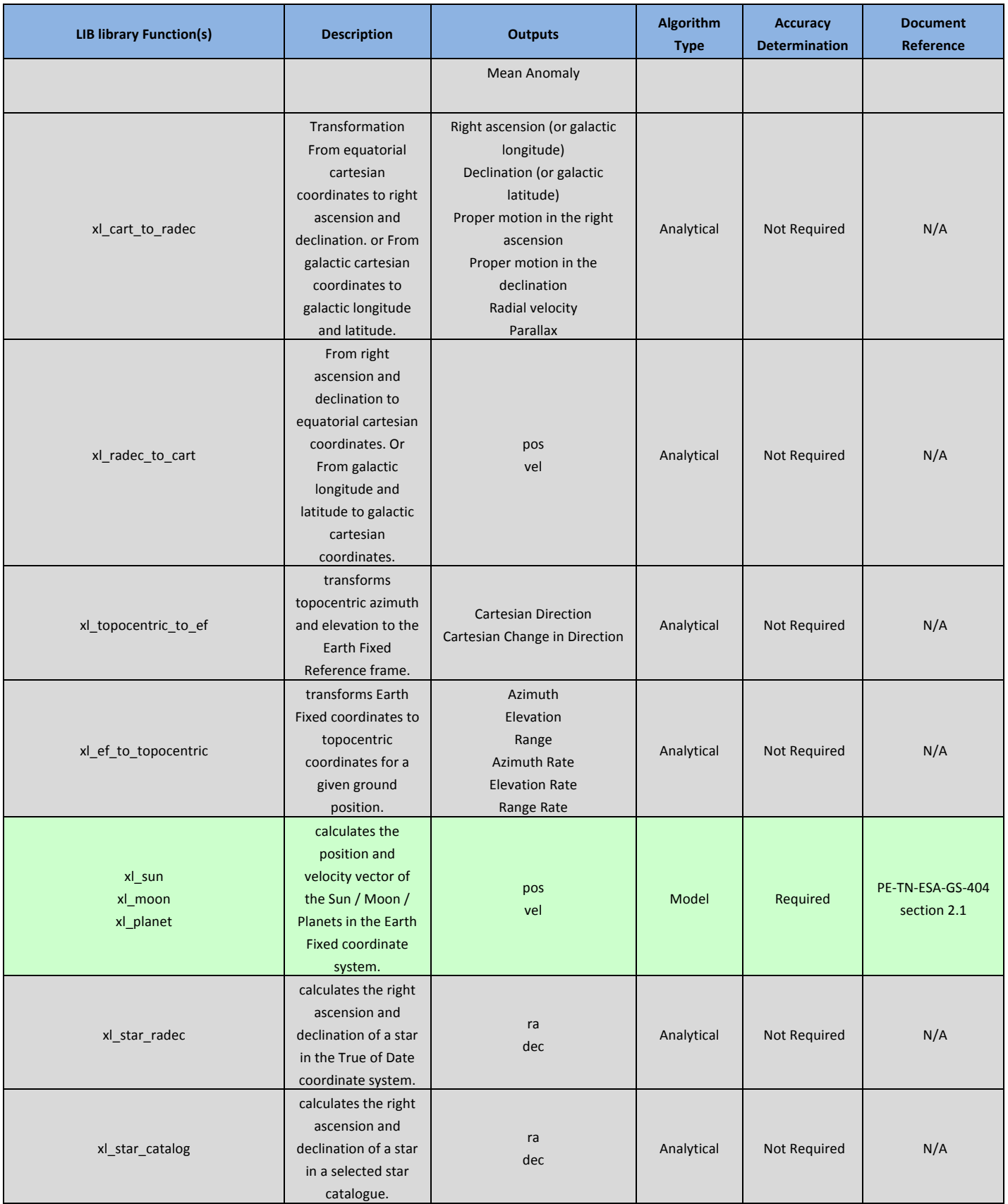

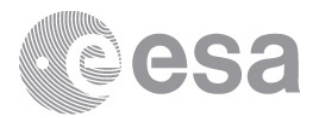

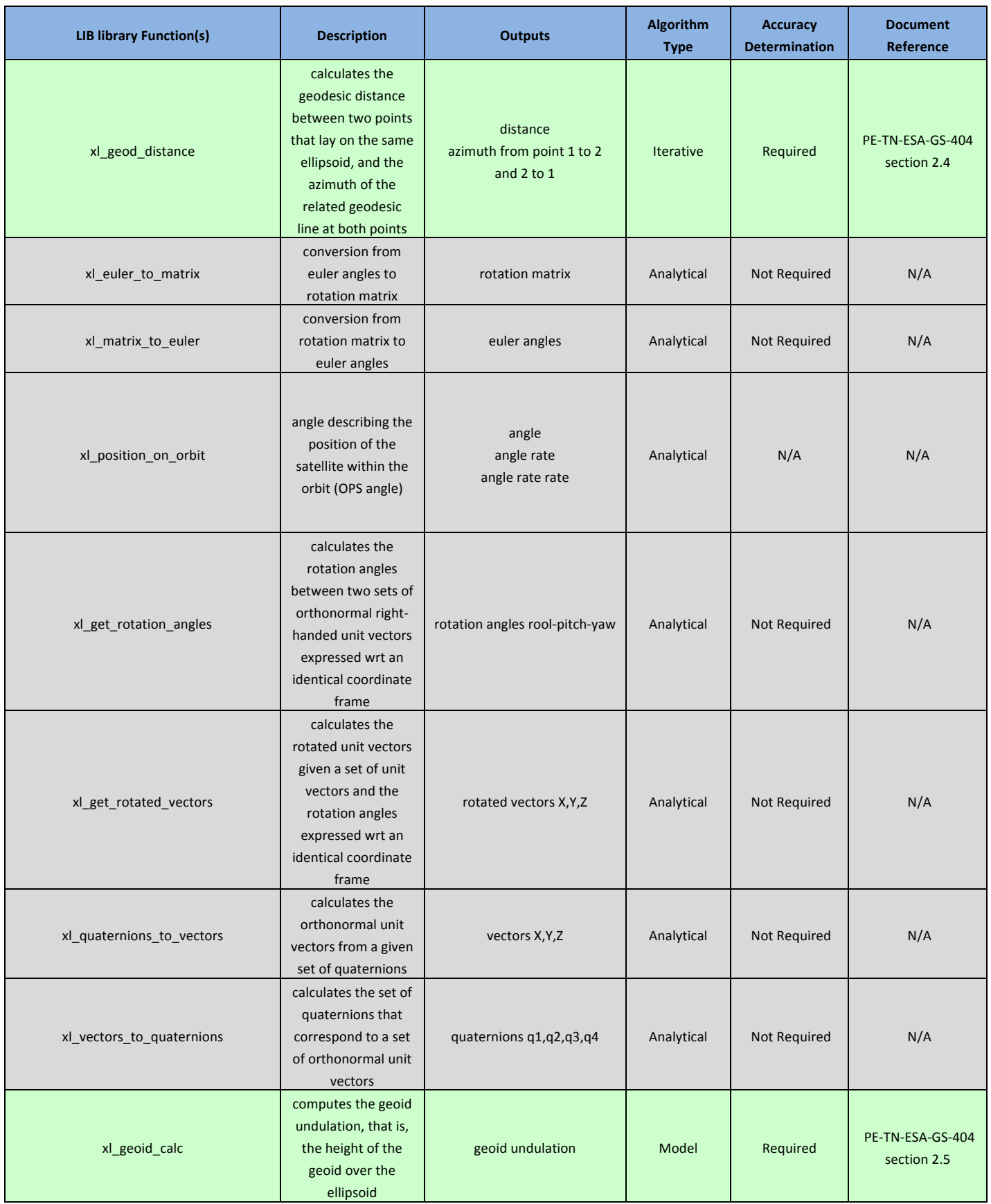

#### **Table 16 – List of functions in the LIB library**

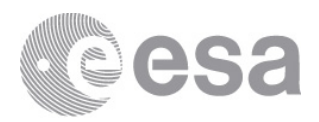

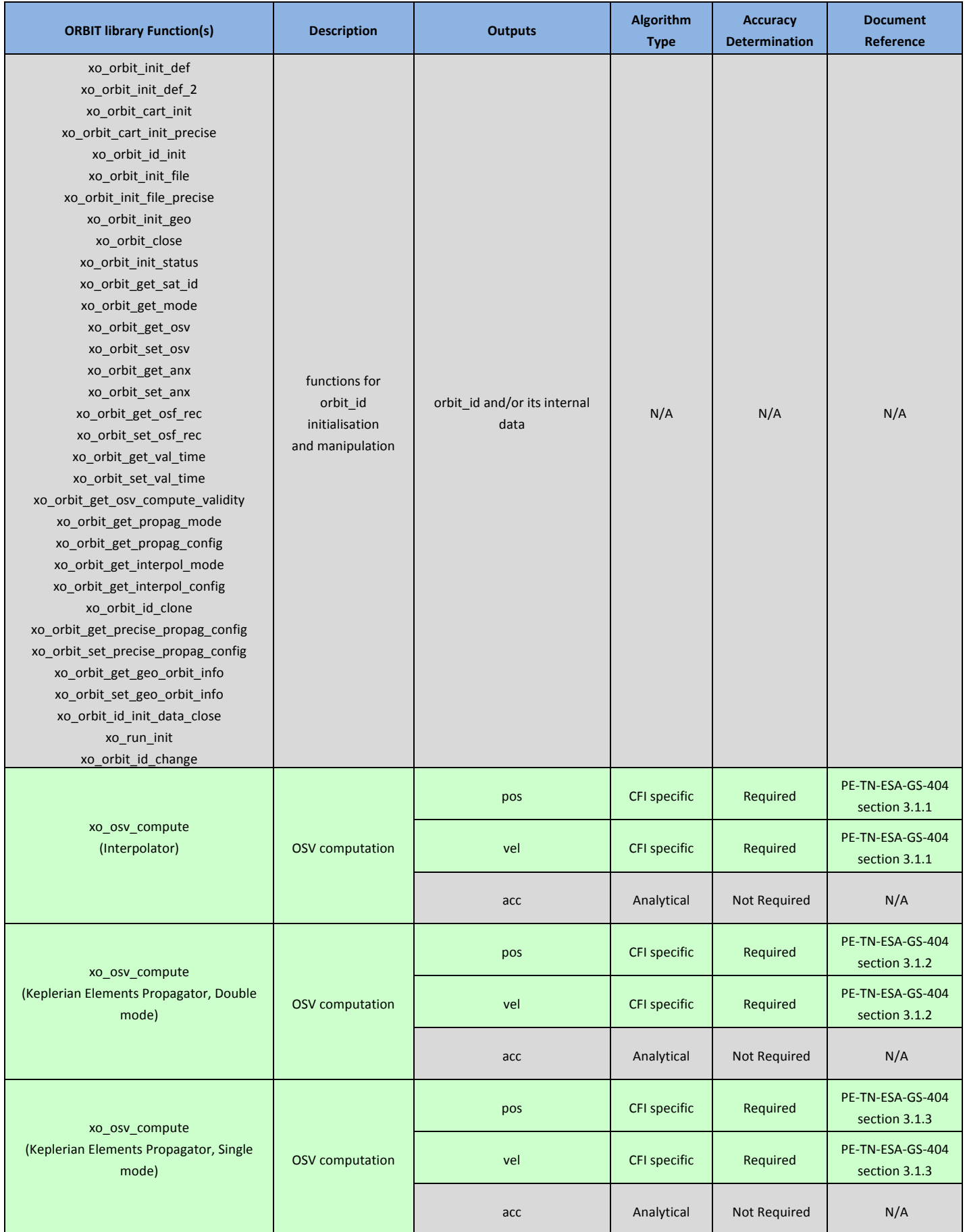

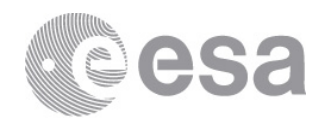

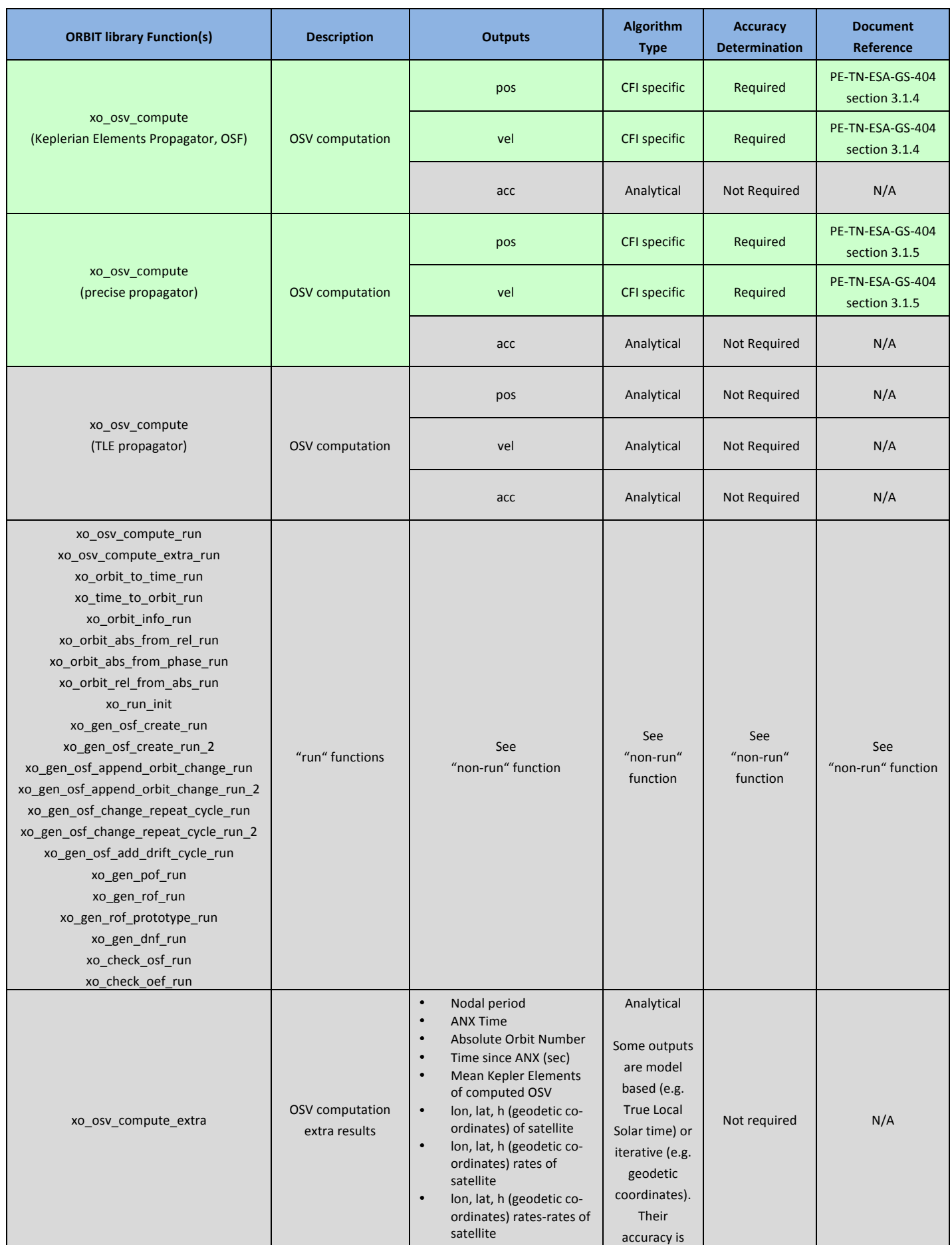

**Page 30/33**

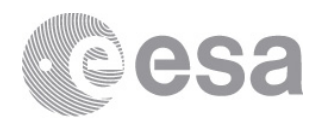

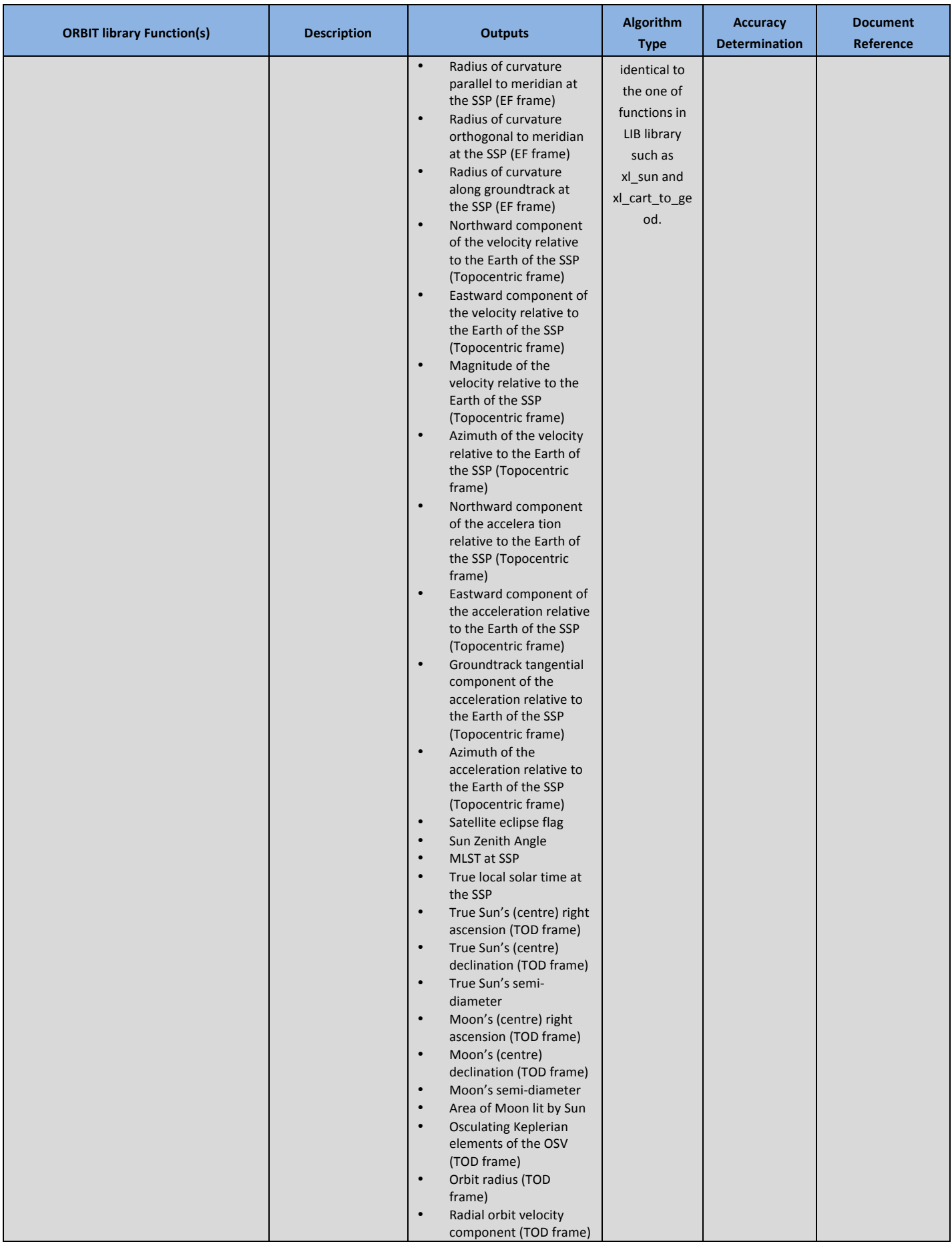

**Page 31/33**

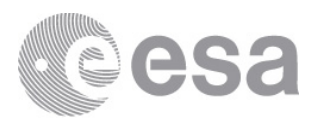

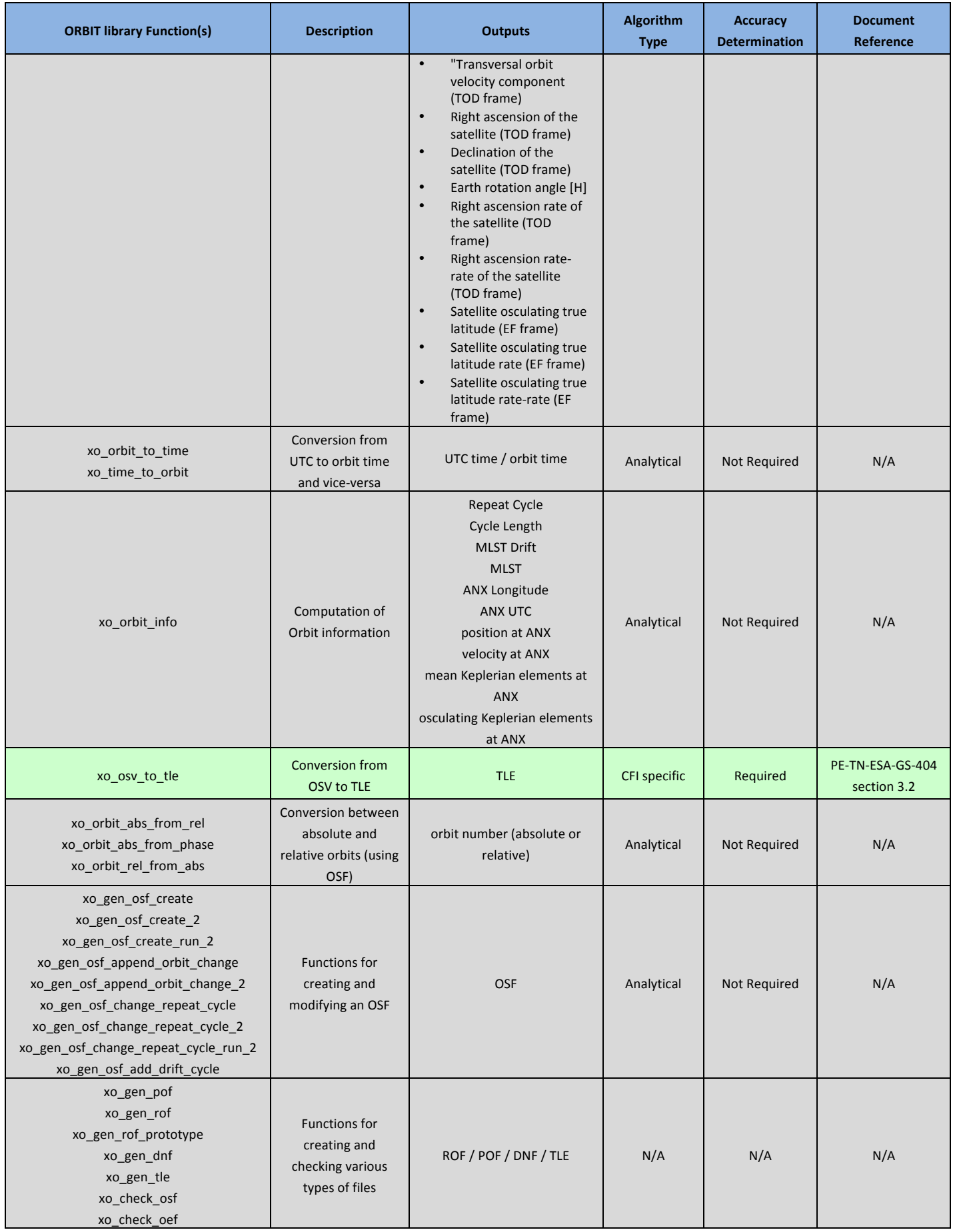

**Page 32/33**

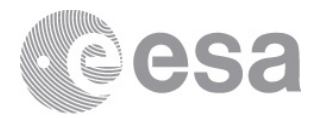

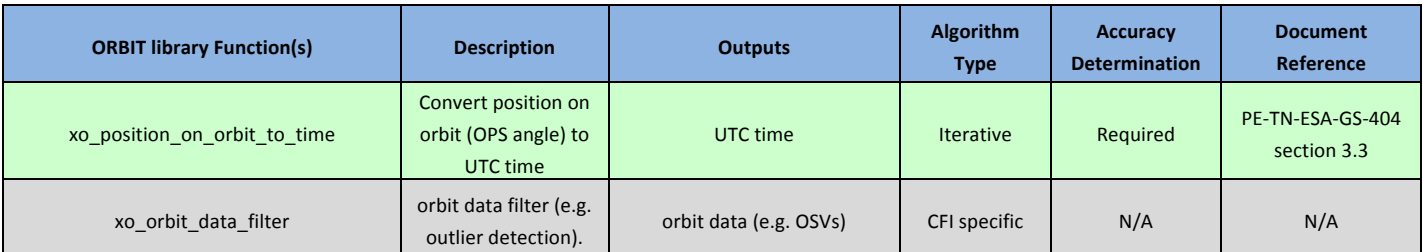

**Table 17 – List of functions in the ORBIT library**